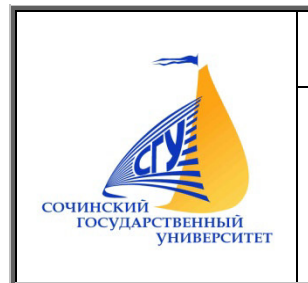

# МИНИСТЕРСТВО НАУКИ И ВЫСШЕГО ОБРАЗОВАНИЯ РОССИЙСКОЙ ФЕДЕРАЦИИ

Филиал федерального государственного бюджетного образовательного учреждение высшего образования СОЧИНСКИЙ ГОСУДАРСТВЕННЫЙ УНИВЕРСИТЕТ в г. Анапе Краснодарского края

Среднее профессиональное образование

# **МЕТОДИЧЕСКИЕ РЕКОМЕНДАЦИИ**

для подготовки к практическим занятиям и организации самостоятельной работы обучающихся

по специальности 38.02.01Экономика и бухгалтерский учет (по отраслям) Дисциплина

# **ОУД**

# **Информатика**

Квалификация «бухгалтер»

Форма обучения очная

Анапа, 2020

Организация-разработчик:

Организация-разработчик:<br>ФГБОУ ВО «Сочинский государственный университет» филиал в городе Анапе Краснодарского края

Разработчик:

Демидов А.В. - преподаватель ФГБОУ ВО «Сочинский государственный университет» филиал в городе Анапе Краснодарского края.

Методические рекомендации рассмотрены на заседании цикловой методической комиссии естественно-математических и экономических дисциплин.

Утверждены « $31$ » 08 2020г. Протокол № 1

Председатель цикловой методической комиссии  $\sqrt{\omega}$  О.С. Лобачева

Методические организации самостоятельн освоении дисциплины и формировании профессиональных компетенций с целью реализации их в дальнейшей профессиональной деятельности. мендации для подготовки к практическим занятиям и ятельной работы призваны помочь обучающимся в

# **СОДЕРЖАНИЕ**

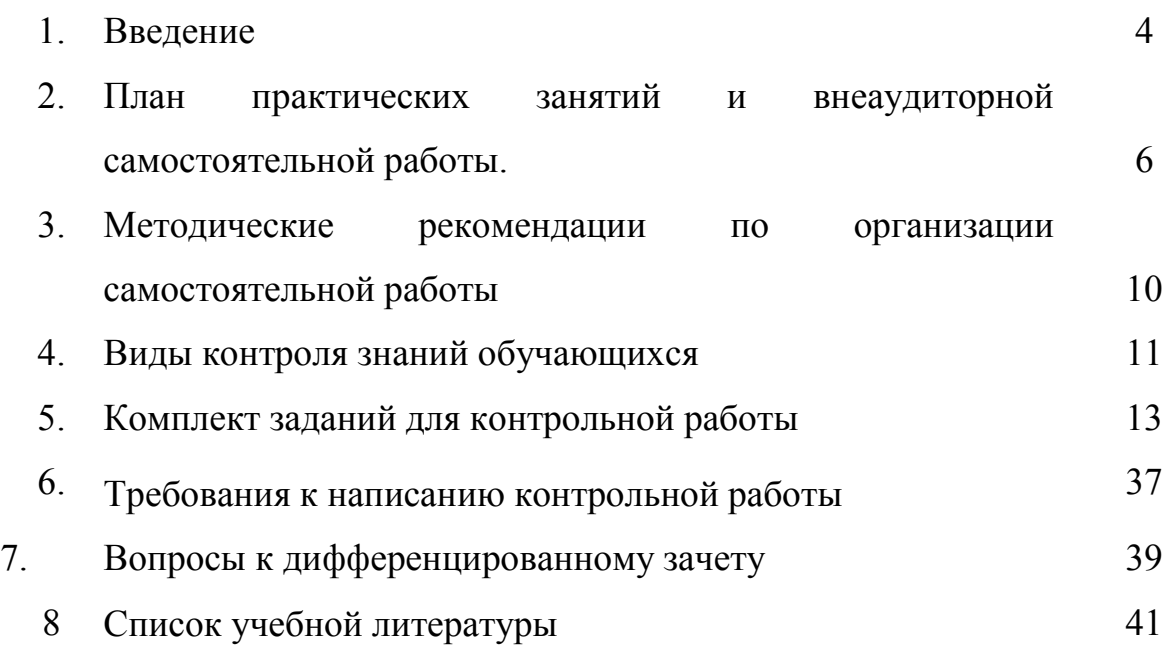

## **ВВЕДЕНИЕ**

Программа общеобразовательной учебной дисциплины «Информатика» предназначена для изучения информатики в профессиональных образовательных организациях, реализующих образовательную программу среднего общего образования в пределах освоения основной профессиональной образовательной программы СПО (ОПОП СПО) на базе основного общего образования при подготовке специалистов среднего звена.

Содержание программы «Информатика» направлено на достижение следующих

**целей:**

• формирование у обучающихся представлений о роли информатики и информационнокоммуникационных технологий (ИКТ) в современном обществе, понимание основ правовых аспектов использования компьютерных программ и работы в Интернете;

• формирование у обучающихся умений осуществлять поиск и использование информации, необходимой для эффективного выполнения профессиональных задач, профессионального и личностного развития;

• формирование у обучающихся умений применять, анализировать, преобразовывать информационные модели реальных объектов и процессов, используя при этом ИКТ, в том числе при изучении других дисциплин;

• развитие у обучающихся познавательных интересов, интеллектуальных и творческих способностей путем освоения и использования методов информатики и средств ИКТ при изучении различных учебных предметов;

• приобретение обучающимися опыта использования информационных технологий в индивидуальной и коллективной учебной и познавательной, в том числе проектной, деятельности;

• приобретение обучающимися знаний этических аспектов информационной деятельности и информационных коммуникаций в глобальных сетях; осознание ответственности людей, вовлеченных в создание и использование информационных систем, распространение и использование информации;

• владение информационной культурой, способностью анализировать и оценивать информацию с использованием информационно-коммуникационных технологий, средств образовательных и социальных коммуникаций.

Освоение содержания учебной дисциплины «Информатика» обеспечивает достижение студентами следующих *результатов:*

#### *личностных***:**

− чувство гордости и уважения к истории развития и достижениям отечественной информатики в мировой индустрии информационных технологий;

− осознание своего места в информационном обществе;

− готовность и способность к самостоятельной и ответственной творческой деятельности с использованием информационно-коммуникационных технологий;

− умение использовать достижения современной информатики для повышения собственного интеллектуального развития в выбранной профессиональной деятельности, самостоятельно формировать новые для себя знания в профессиональной области, используя для этого доступные источники информации;

− умение выстраивать конструктивные взаимоотношения в командной работе по решению общих задач, в том числе с использованием современных средств сетевых коммуникаций;

− умение управлять своей познавательной деятельностью, проводить самооценку уровня собственного интеллектуального развития, в том числе с использованием современных электронных образовательных ресурсов;

− умение выбирать грамотное поведение при использовании разнообразных средств информационно-коммуникационных технологий как в профессиональной деятельности, так и в быту;

− готовность к продолжению образования и повышению квалификации в избранной профессиональной деятельности на основе развития личных информационнокоммуникационных компетенций;

#### *метапредметных***:**

− умение определять цели, составлять планы деятельности и определять средства, необходимые для их реализации;

использование различных видов познавательной деятельности для решения информационных задач, применение основных методов познания (наблюдения, описания, измерения, эксперимента) для организации учебно-исследовательской и проектной деятельности с использованием информационно-коммуникационных технологий;

− использование различных информационных объектов, с которыми возникает необходимость сталкиваться в профессиональной сфере в изучении явлений и процессов;

− использование различных источников информации, в том числе электронных библиотек, умение критически оценивать и интерпретировать информацию, получаемую из различных источников, в том числе из сети Интернет;

− умение анализировать и представлять информацию, данную в электронных форматах на компьютере в различных видах;

− умение использовать средства информационно-коммуникационных технологий в решении когнитивных, коммуникативных и организационных задач с соблюдением требований эргономики, техники безопасности, гигиены, ресурсосбережения, правовых и этических норм, норм информационной безопасности;

− умение публично представлять результаты собственного исследования, вести дискуссии, доступно и гармонично сочетая содержание и формы представляемой информации средствами информационных и коммуникационных технологий;

#### *предметных***:**

− сформированность представлений о роли информации и информационных процессов в окружающем мире;

− владение навыками алгоритмического мышления и понимание методов формального описания алгоритмов, владение знанием основных алгоритмических конструкций, умение анализировать алгоритмы;

− использование готовых прикладных компьютерных программ по профилю подготовки;

− владение способами представления, хранения и обработки данных на компьютере;

− владение компьютерными средствами представления и анализа данных в электронных таблицах;

− сформированность представлений о базах данных и простейших средствах управления ими;

− сформированность представлений о компьютерно-математических моделях необходимости анализа соответствия модели и моделируемого объекта (процесса);

− владение типовыми приемами написания программы на алгоритмическом языке для решения стандартной задачи с использованием основных конструкций языка программирования;

− сформированность базовых навыков и умений по соблюдению требований техники безопасности, гигиены и ресурсосбережения при работе со средствами информатизации;

− понимание основ правовых аспектов использования компьютерных программ прав доступа к глобальным информационным сервисам; - применение на практике средств защиты информации от вредоносных программ, соблюдение правил личной безопасности и этики в работе с информацией и средствами коммуникаций в Интернете.

# **РАБОТЫ**

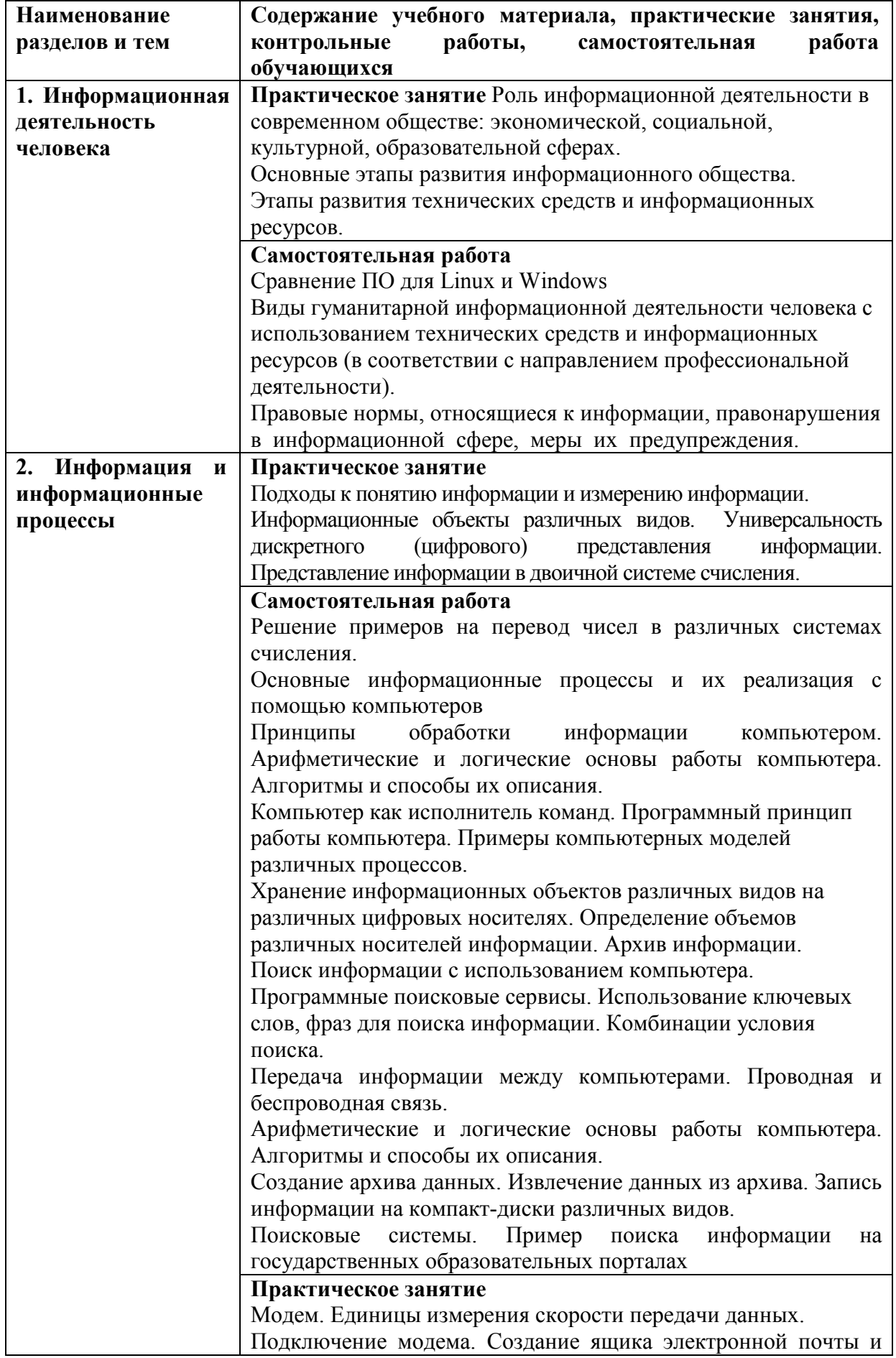

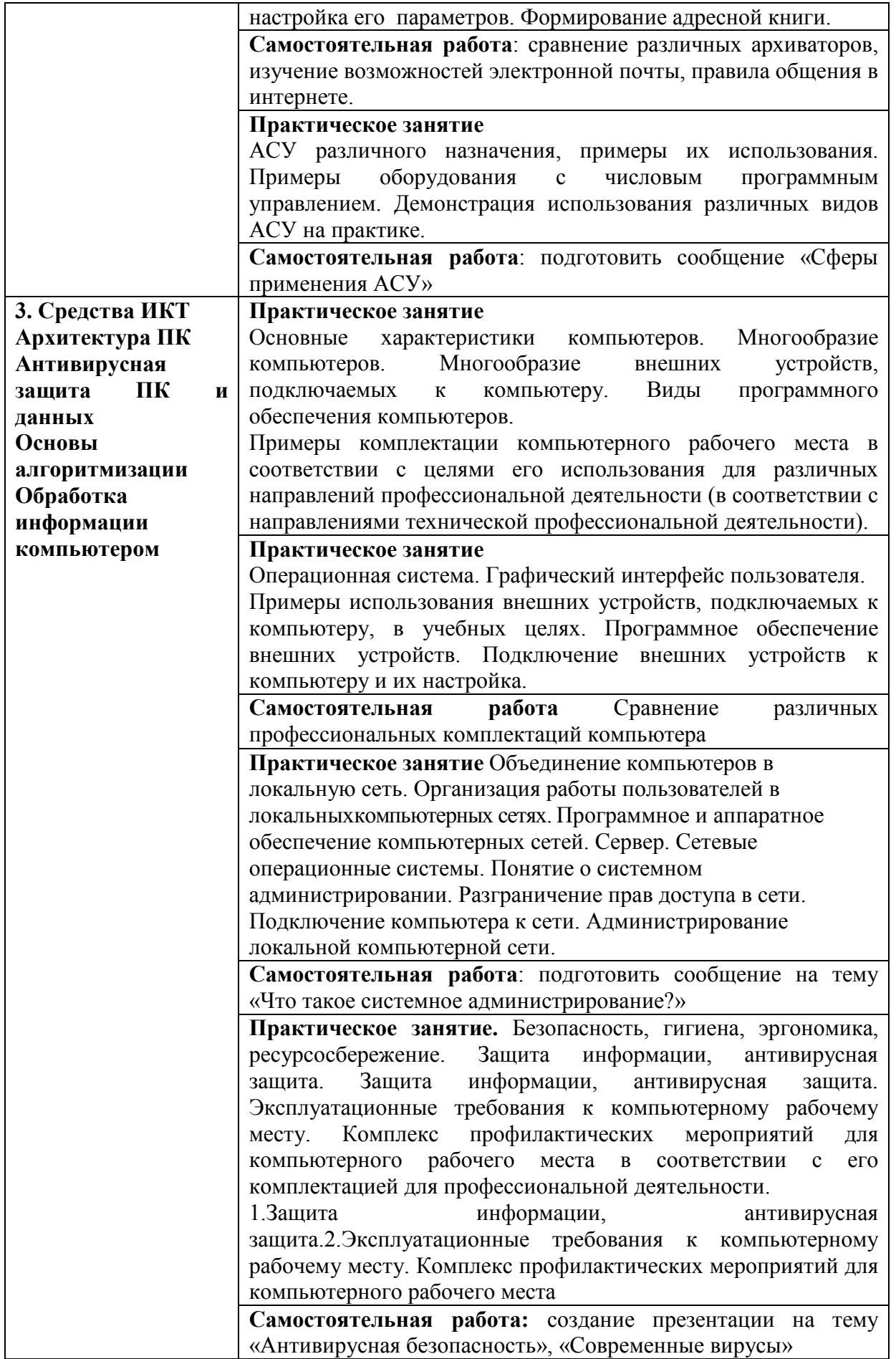

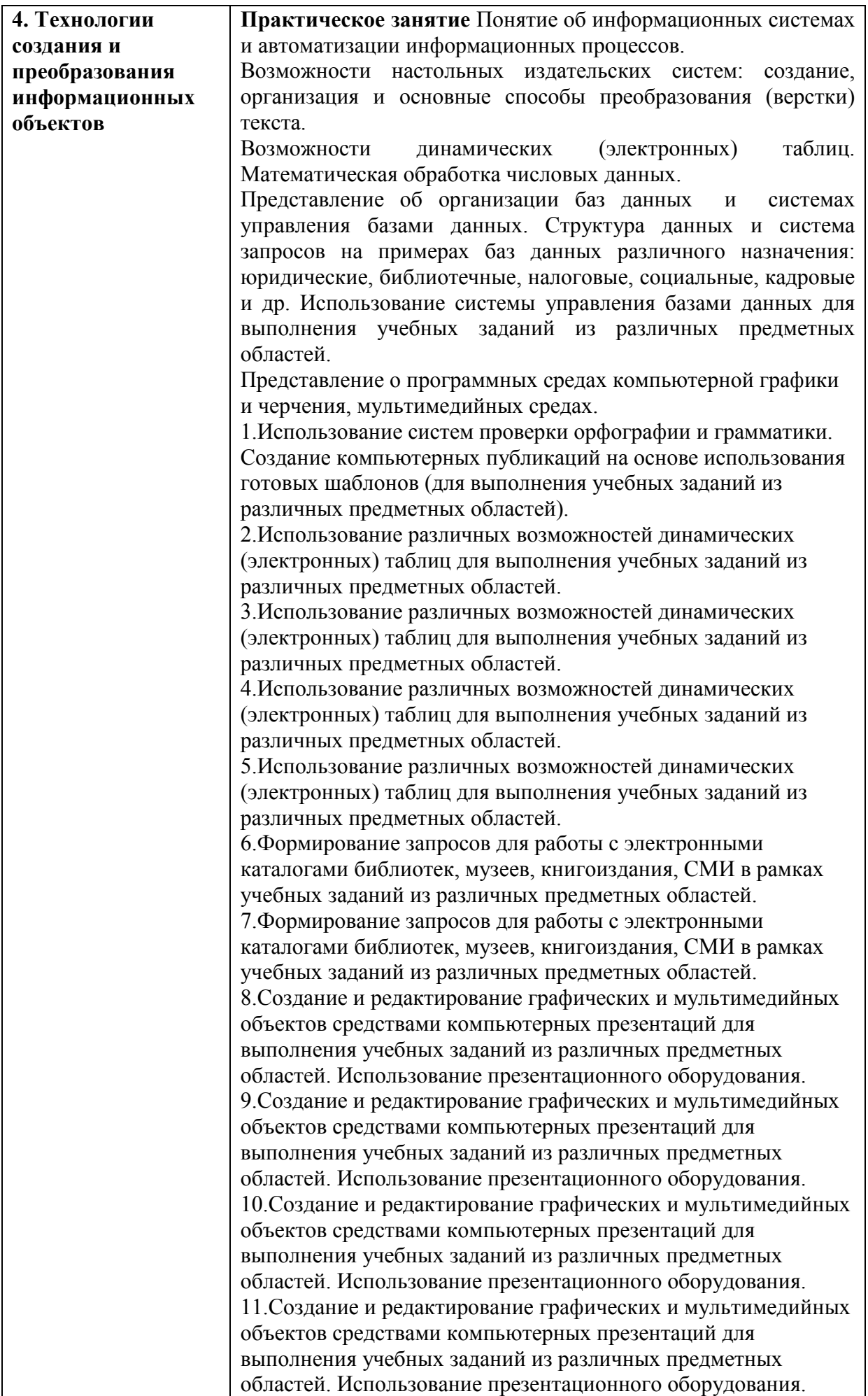

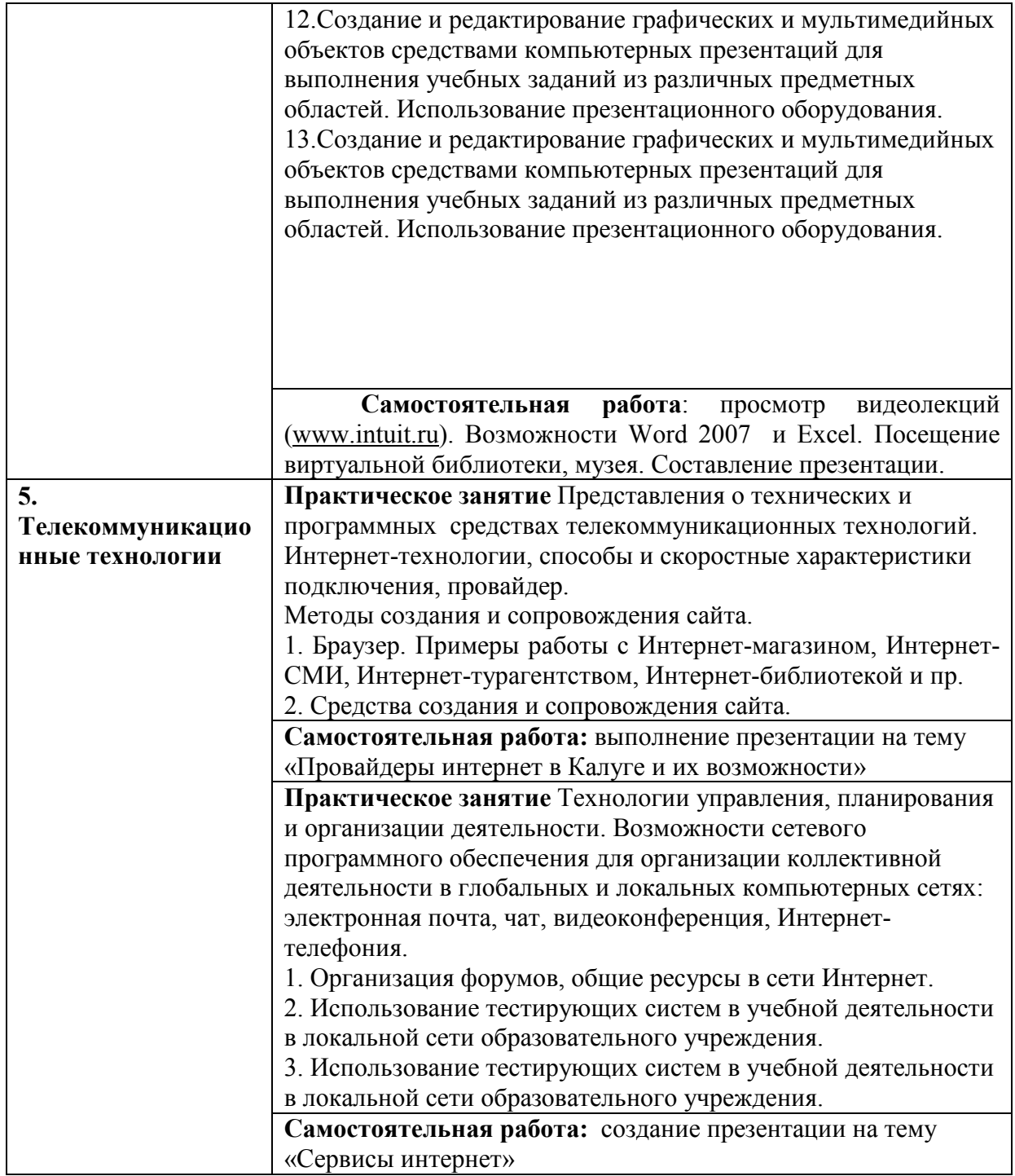

## **МЕТОДИЧЕСКИЕ РЕКОМЕНДАЦИИ ПО ОРГАНИЗАЦИИ САМОСТОЯТЕЛЬНОЙ РАБОТЫ**

Самостоятельная работа является ключевой составляющей учебного процесса, которая определяет формирование навыков, умений и знаний, приемов познавательной деятельности и обеспечивает интерес к творческой работе.

Организация самостоятельной работы осуществляется по трем направлениям: - определение цели, программы, плана задания или работы;

- со стороны преподавателя студенту оказывается помощь в технике изучения материала,

подборе литературы для ознакомления и написания курсовой работы, проекта, реферата;

- контроль усвоения знаний, приобретения навыков по дисциплине, оценка выполненной контрольной и курсовой работы, проекта.

Организация самостоятельной работы – не просто составная часть учебного плана и учебного процесса в высшем учебном заведении, но и обязательная составляющая его будущей профессиональной деятельности.

Для эффективной организации самостоятельной работы необходимо:

1) понять общий объем и содержание работы по курсу дисциплины;

2) создать общее представление об имеющейся литературе по дисциплине;

3) иметь тетрадь для лекций и рабочую тетрадь для практических и семинарских занятий с выделенными полями для записи практических примеров, возникающих вопросов, своих замечаний, комментариев;

4) выделить приоритеты в организации самостоятельной работы (что легче с точки зрения индивидуальных особенностей, что сложнее);

5) работать постоянно, целенаправленно, для чего: спланировать время; выстроить последовательность освоения материала и алгоритм выполнения заданий, – организовать работу с учебной литературой и поиск дополнительной информации в различных источниках;

6) проводить самоконтроль.

Самостоятельная работа может быть организована как на лекциях, семинарских и практических занятиях, так и вне учебных занятий, как под руководством преподавателя, так и без его непосредственного участия.

Для эффективной самостоятельной работы на учебных занятиях требуется активное включение в осмысление предлагаемого преподавателем материала: важно участвовать в дискуссиях, выявлять и фиксировать в тетрадях возникающие вопросы, задавать эти вопросы во время занятий. При выявлении затруднений следует сразу обратиться за консультацией к преподавателю.

В целях эффективности самостоятельной работы во время подготовки к практическим занятиям важно заранее прорабатывать вопросы для обсуждения и задания, которые даются в учебниках и в планахпрактическим занятиям. Попытки выполнять задания "в последнюю минуту" обычно не дают желаемого эффекта, не способствуют развитию необходимых навыков, так как при стихийной работе в авральном режиме не достигается необходимая для хорошего усвоения качественная проработка материала.

Самостоятельное изучение дополнительных источников по конкретной теме целесообразно осуществлять сразу после лекции. Это позволит затратить меньше времени на обработку материала и выделение из него полезной дополнительной информации. Полученную в ходе самостоятельной работы дополнительную информацию по изучаемым темам целесообразно вносить в соответствующий раздел конспекта лекций, чтобы лекционная тетрадь содержала одновременно две составляющие: лекционный материал и дополнительную информацию по теме. При организации самостоятельной работы над дополнительной литературой и составлении конспекта важно записывать точные выходные данные, название работы, указывать полностью фамилию, имя, отчество автора, интересоваться краткой биографией автора. Следует также составлять конспекты или краткие тезисы работы с выводами и своими замечаниями, наблюдениями, комментариями.

Следует иметь в виду, что активными формами самостоятельной работы являются также участие в научно-исследовательской работе кафедры, в работе студенческих кружков и конференций. О своем желании участвовать в этих видах деятельности следует проинформировать преподавателя или заявить на кафедру.

Задания для самостоятельной работы должны выполняться в рабочих тетрадях в письменном виде и сдаваться преподавателю по первому требованию. Основными формами поощрения за добросовестную самостоятельную (внеаудиторную) работу студента является учёт его внеаудиторной работы, а также освобождение на экзамене от ответа на вопросы, по которым его самостоятельная работа была ранее оценена преподавателем на "отлично".

Студенты, не представившие результаты обязательных самостоятельных работ по темам дисциплины не допускаются к сдаче дифференцированного зачета.

Учебный план предусматривает изучение дисциплины проведением контрольной работы в первом семестре и дифференцированного зачета во втором семестре как формы промежуточного контроля для очной формы обучения.

## **ВИДЫ КОНТРОЛЯ ЗНАНИЙ ОБУЧАЮЩИХСЯ**

 Контроль уровня усвоения обучающимися учебной дисциплины - один из важнейших элементов учебного процесса. Обучение по всем формам не может быть полноценным без регулярной и объективной информации о том, как усваивается студентами материал, как они применяют полученные знания для решения практических задач. Благодаря контролю между преподавателями и студентами устанавливается "обратная связь", которая позволяет оценивать динамику усвоения учебного материала, действительный уровень владения системой знаний, умений, навыков, на основе их анализа вносить соответствующие коррективы в организацию учебного процесса.

*Предварительный контроль* служит необходимой предпосылкой для успешного планирования и руководства учебным процессом. Он позволяет определить наличный (исходный) уровень знаний и умений студентов, чтобы использовать его, как фундамент, ориентироваться на допустимую сложность учебного материала.

*Текущий контроль* является одним из основных видов проверки знаний и умений студентов. Ведущая задача текущего контроля - регулярное управление учебной деятельностью студентов, ее корректировка. Он позволяет получать непрерывную информацию о ходе и качестве усвоения учебного материала, и на основе этого, оперативно вносить изменения в учебном процессе. Другими важными задачами текущего контроля является: стимуляция регулярной, напряженной и целенаправленной работы студентов, активизация их познавательной деятельности, определение уровня овладения студентами умениями самостоятельной работы, создания условий для их формирования. Текущий контроль является органической частью всего учебного процесса, он тесно связан с изложением, закреплением, повторением или применением учебного процесса. Текущий контроль осуществляется во всех организационных формах обучения. При этом он может быть особым структурным элементом организационной формы обучения и может сочетаться с самим изложением, закреплением учебного материала. Данный контроль может быть индивидуальным или групповым. При организации текущего контроля необходимо добиваться сознательного, а не формального, механического усвоения студентами учебного материала.

*Формы текущего контроля успеваемости по дисциплине* БД.7 Естествознание - доклад, реферат, опорный конспект, работа с контурной картой.

*Периодический (рубежный) контроль* позволяет определить качество изучения студентами учебного материала по разделам, темам предмета. Такой контроль проводят обычно несколько раз в семестр.

Примером рубежного контроля могут служить контрольные работы, контрольно-учетные и учетно-обобщающие уроки, зачеты по лабораторным работам.

Периодический контроль позволяет проверить прочность усвоения полученных знаний и умений, т.к. он проводится через продолжительный период времени и по отдельным дозам учебного материала.

*Итоговый контроль* - это контроль интегрирующий, именно он позволяет судить о достижениях студентов. При подготовке к нему происходит более углубленное обобщение и

систематизация усвоенного материала, что позволяет знания и умения поднять на новый уровень. При систематизации и обобщении знаний и умения студентов проявляется и развивающий эффект обучения, поскольку на этом этапе особенно интенсивно формируется интеллектуальные умения и навыки.

Итоговый контроль осуществляется на переводных и семестровых экзаменах, государственных экзаменах, защите выпускной квалификационной работы.

Цель дифференцированного зачета - проверить теоретические знания и умения применять их в практических ситуациях, в будущей профессиональной деятельности. Обязательным условием допуска студента к экзамену является выполнение текущих заданий, в числе результаты самостоятельной работы, выполнение контрольной работы, **TOM** представление преподавателю результатов выполнения индивидуальных заданий (в случае работы по индивидуальному графику).

При сдаче дифференцированного зачета и выставлении итоговых оценок учитываются:

овладение базовыми знаниями и умениями в области принятия управленческих  $1)$ решений;

 $2)$ посещаемость студента в ходе семестра и его активность во время аудиторных занятий;

качество выполнения "срезовой" контрольной работы;  $3)$ 

качество выполнения самостоятельной работы в рабочей тетради.  $4)$ 

Положительная оценка дифференцированного зачетаскладывается из умения оперировать понятиями, из знания конкретного материала, оценка докладов, рефератов, контрольной работы.

Оценка "отлично" предполагает, что студент глубоко и прочно освоил материал лисциплины. полностью в привёл примеры из практики, чётко и точно выполнил практическую и самостоятельную части программы.

Оценка "хорошо" предполагает, что студент при ответе показал хорошие знания основных положений дисциплины, однако при этом допустил некоторые неточности и погрешности.

Оценка "удовлетворительно" предполагает, что студент в целом освоил курс дисциплины, однако при этом имеет пробелы в теоретических знаниях и затрудняется показать, как эти знания могут быть применены в практической деятельности.

Оценка "неудовлетворительно" предполагает, что студент не освоил теоретический курс, имеет фрагментарные представления о нем, не может раскрыть основные понятия, не понимает возможности применения полученных знаний на практике.

# **КОМПЛЕКТ ЗАДАНИЙ ДЛЯ КОНТРОЛЬНОЙ РАБОТЫ**

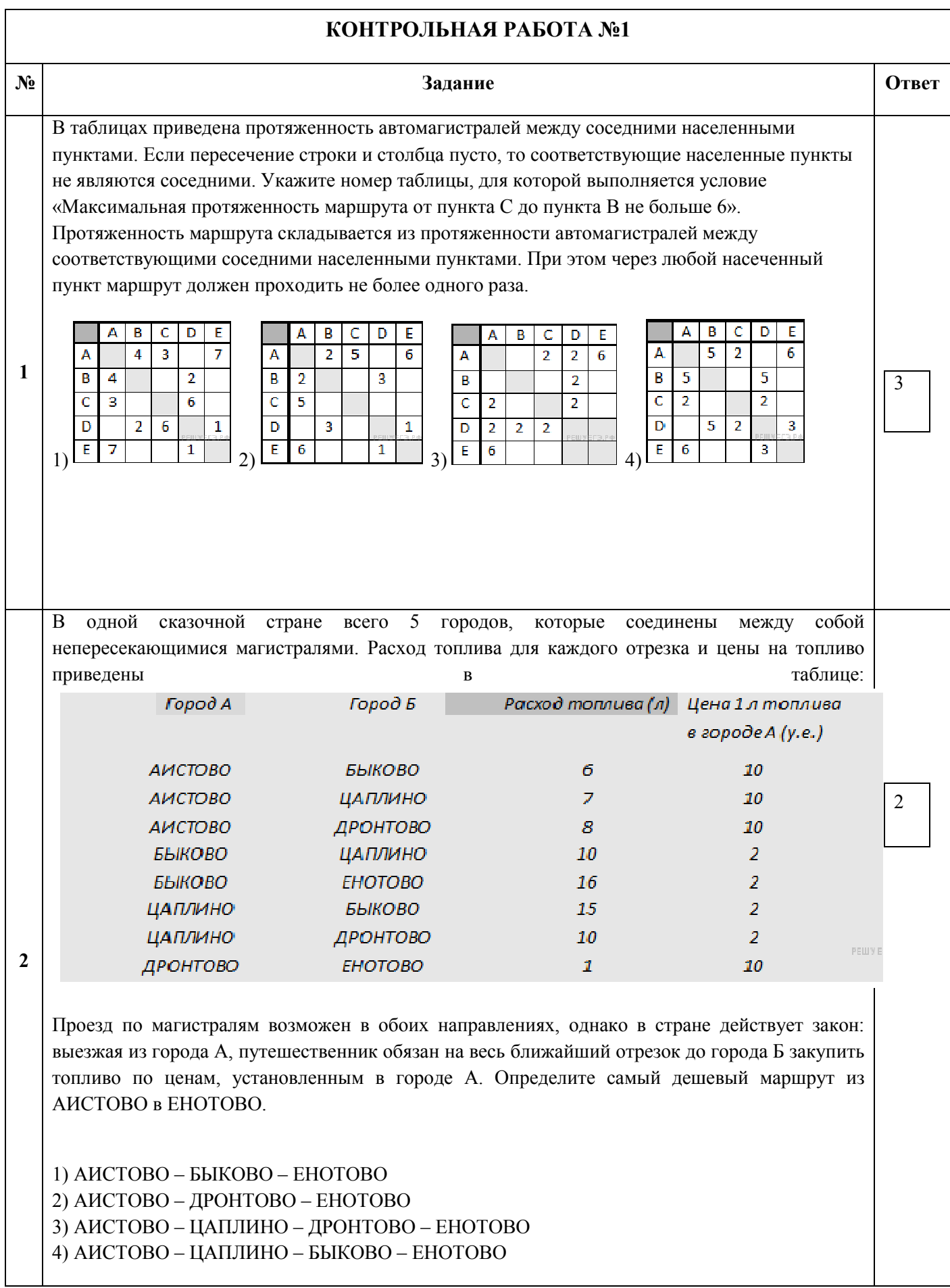

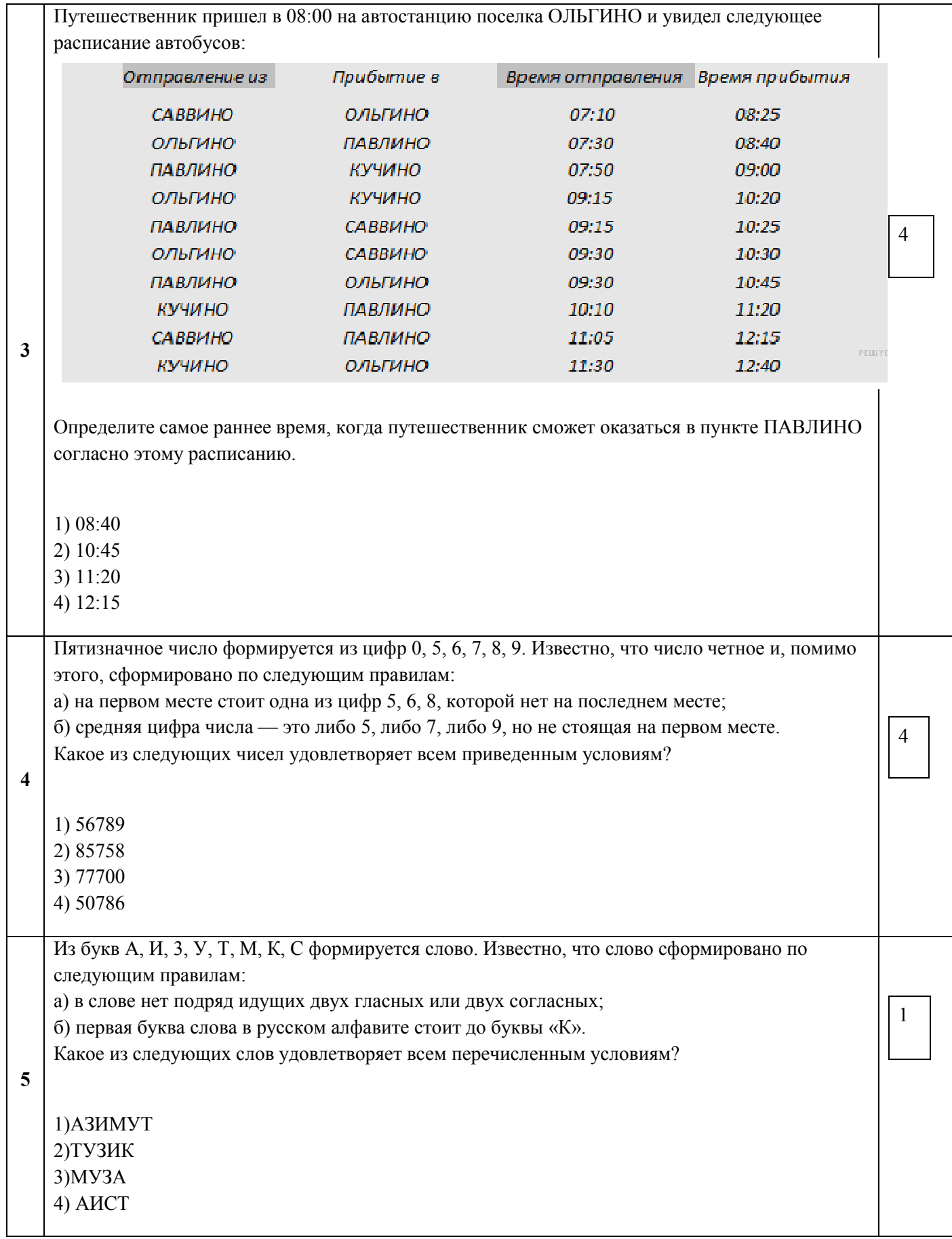

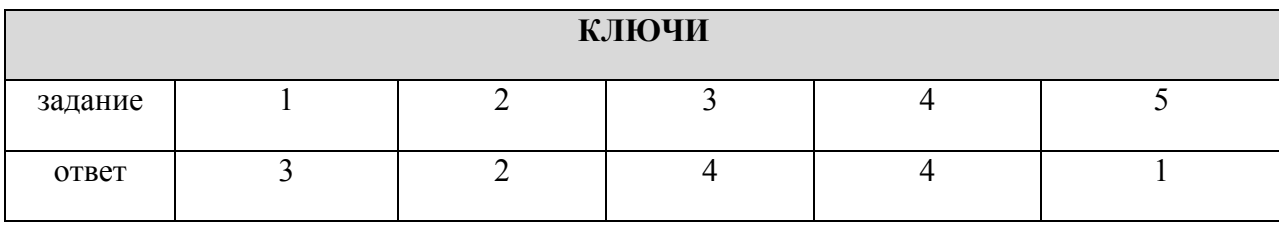

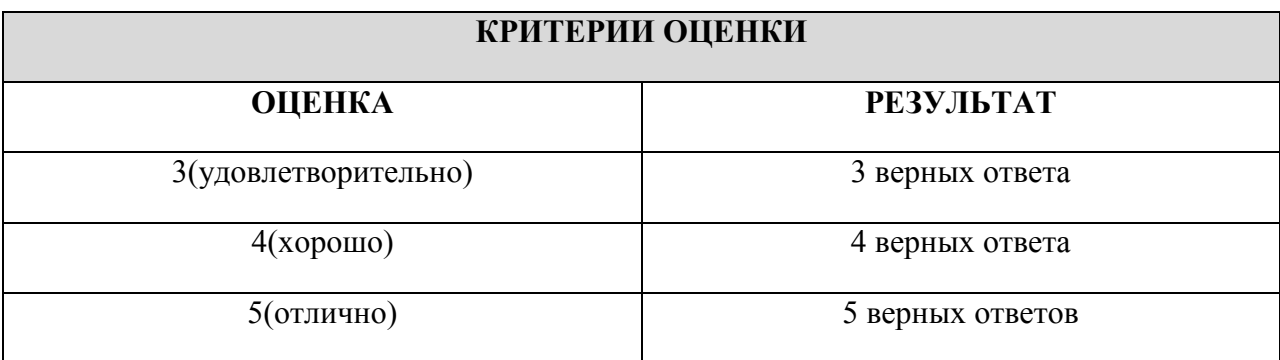

# КОНТРОЛЬНАЯ РАБОТА № 2

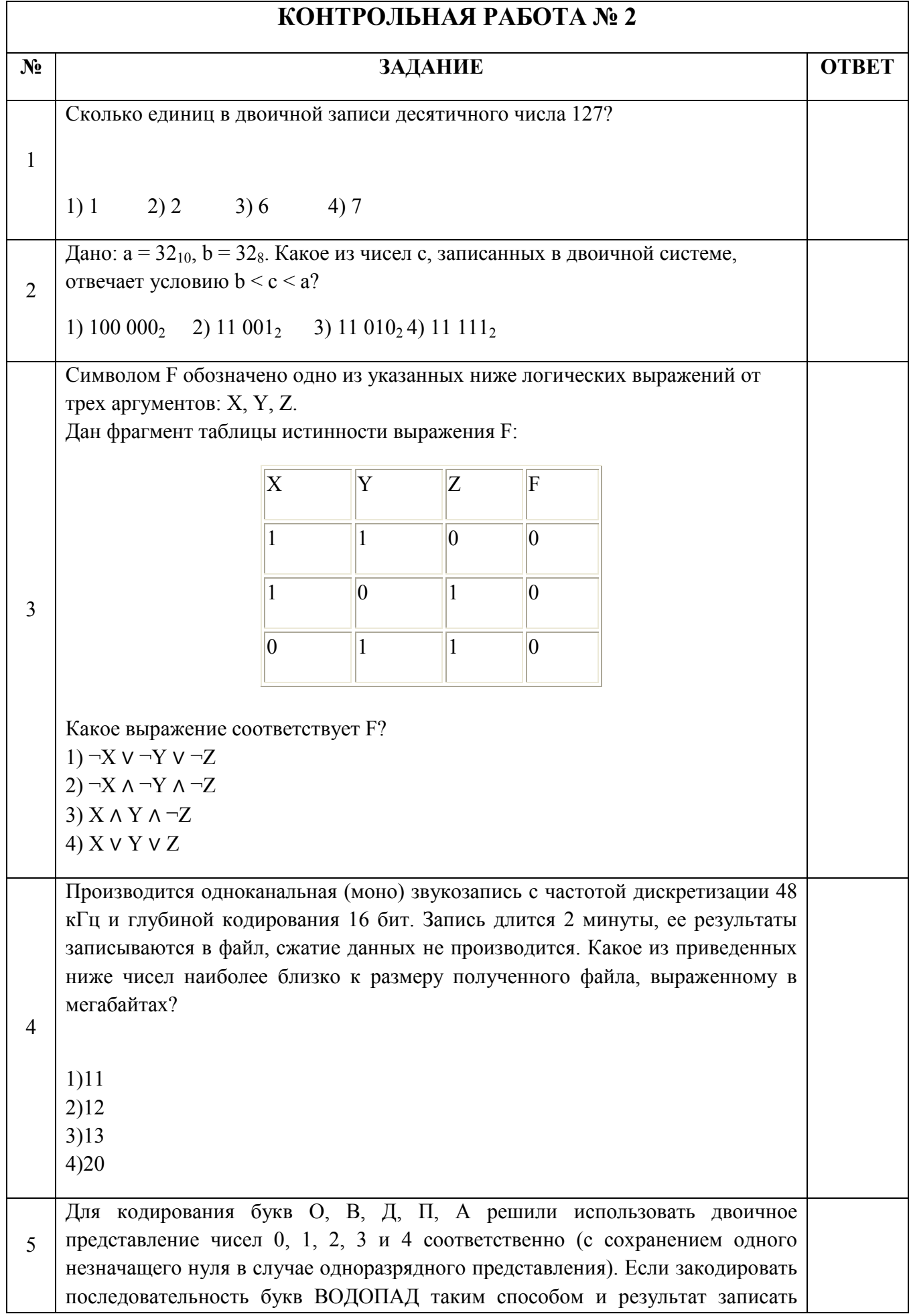

1)22162 2)1020342 3)2131453 4) 34017

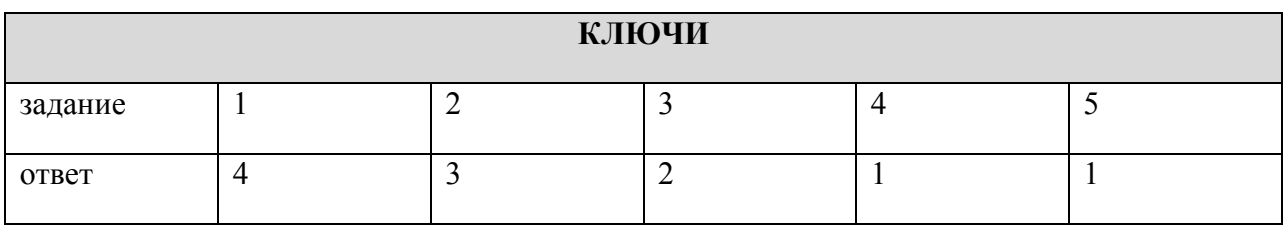

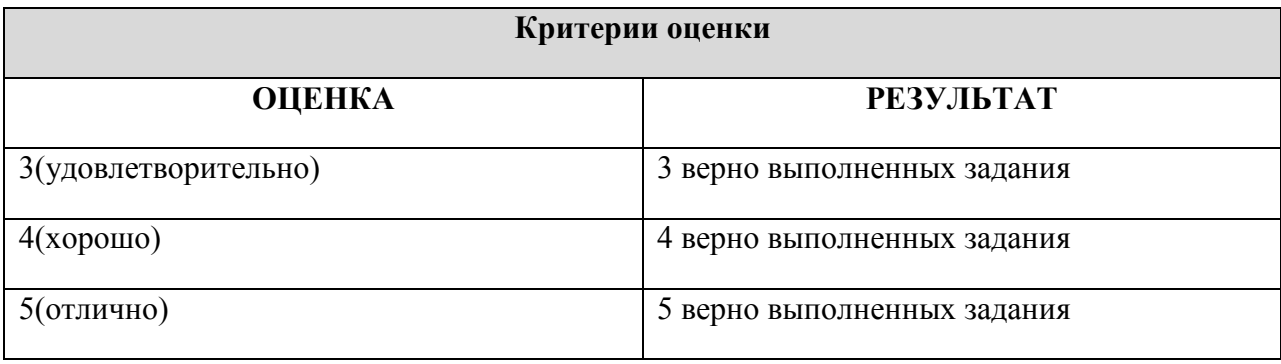

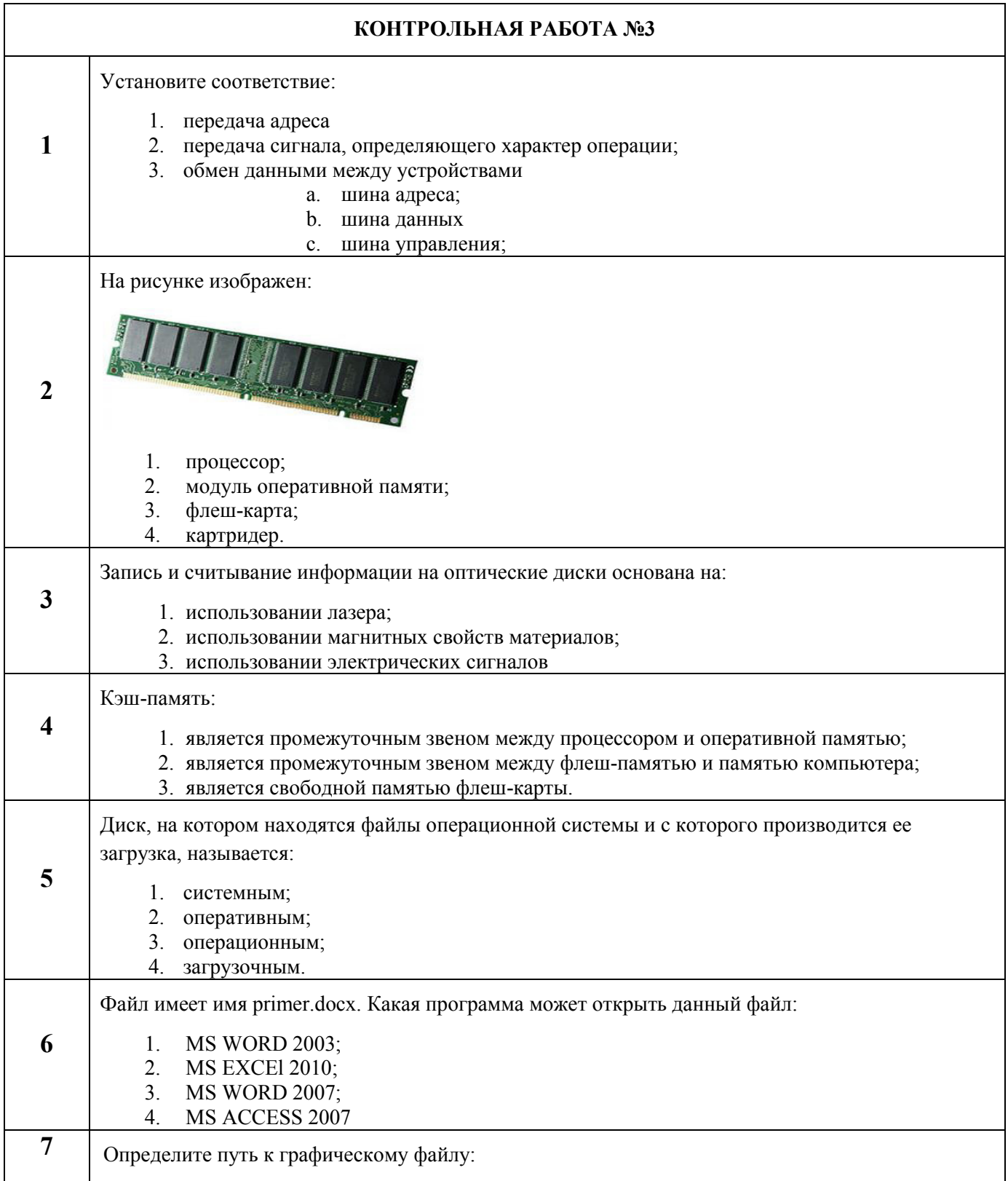

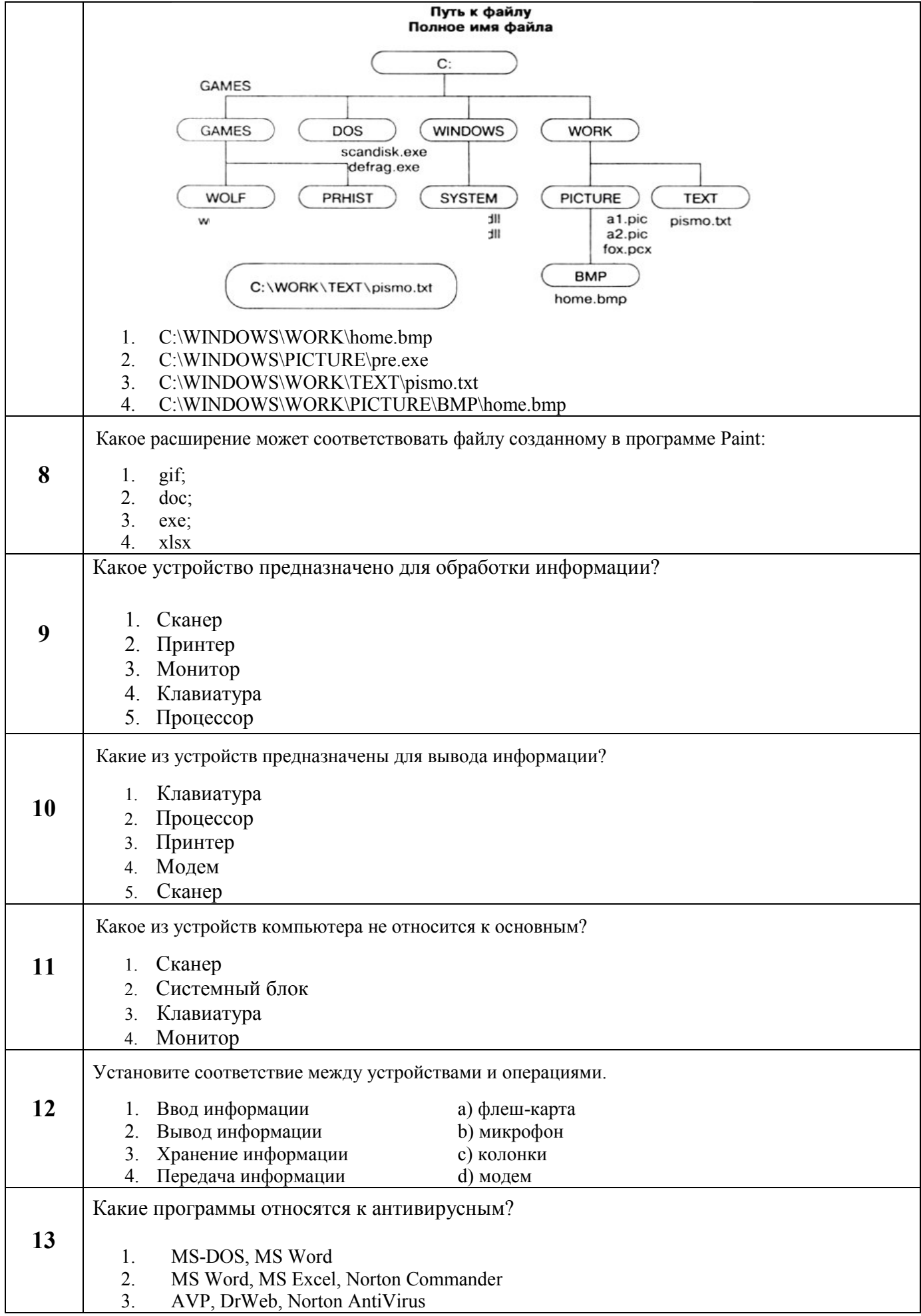

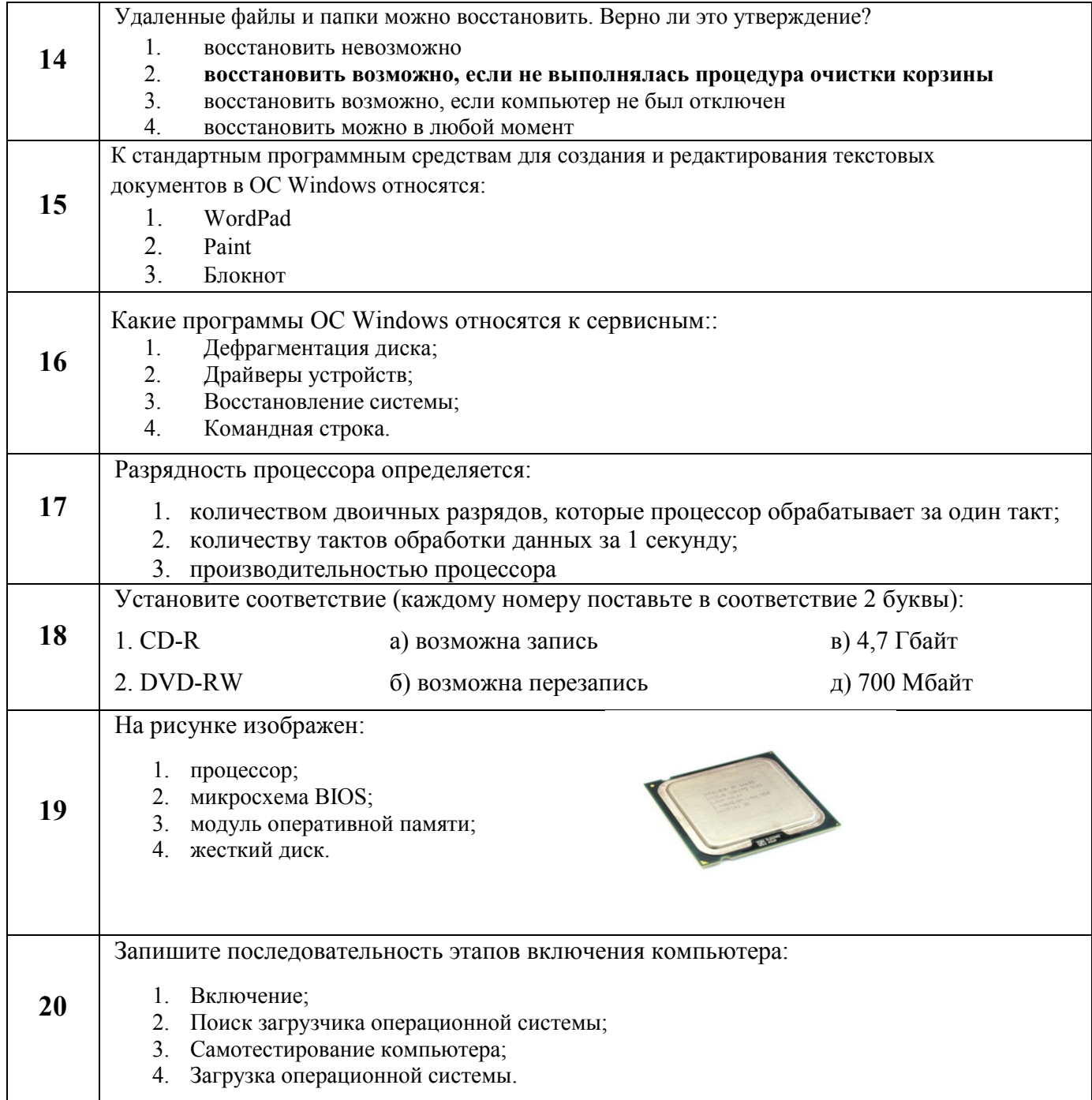

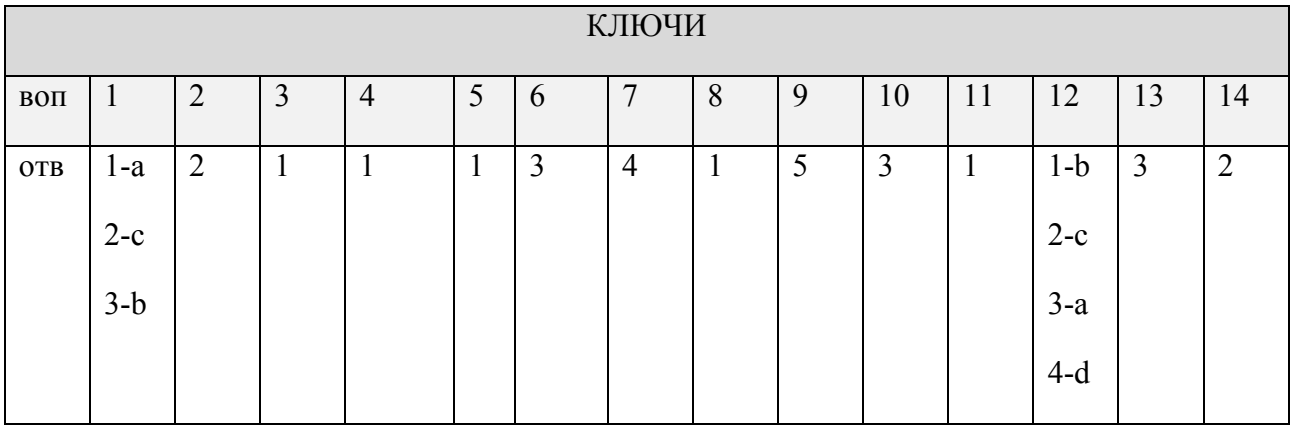

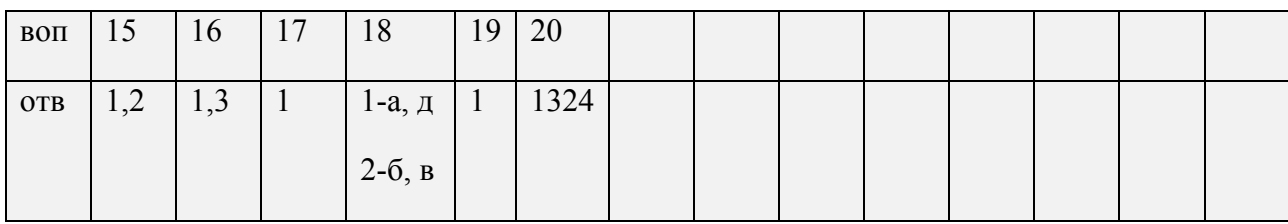

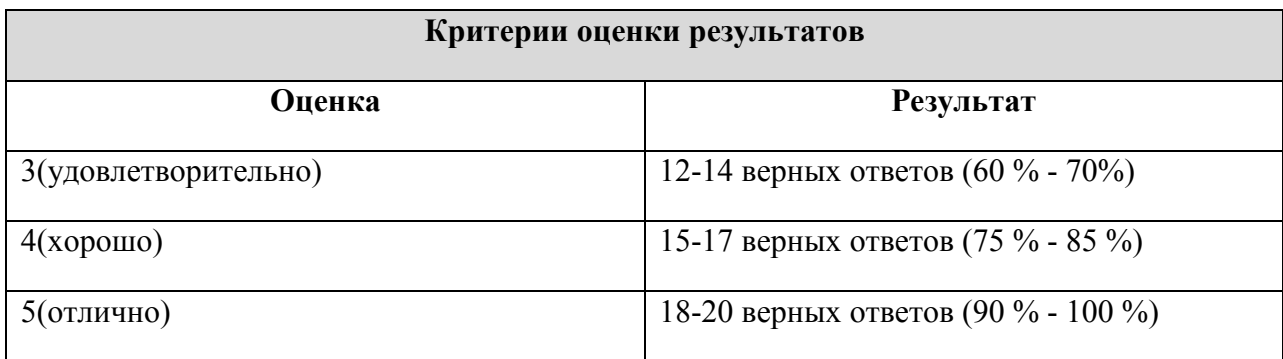

## **КОНТРОЛЬНАЯ РАБОТА № 4**

## **Тема: «Word. Создание и форматирование текстового документа.**

## **Обрамление, затенение фрагментов текста. Сноски. Списки.»**

- **1.** Набрать текст по образцу, приведенному в *приложении 1*.
- **2.** Установить автоматические переносы, выполнить проверку орфографии.
- **3.** В тексте установить поля страницы: верхнее, нижнее, правое 1см, левое 1,5 см, ориентация страницы – книжная.
- **4.** В тексте выполнить форматирование:
	- Строка 2 Заголовок, Tahoma, размер 18, полужирный, приподнятый, все прописные, межбуквенный интервал – разреженный, 10пт. Выравнивание – по центру, интервал перед и после – 6пт.
	- Строки 3, 8, 21 Подзаголовок, TimesNewRoman, размер 16, с тенью, полужирный, курсив, с подчеркиванием, межбуквенный интервал – разреженный. Выравнивание – по левому краю, интервал перед и после - 6пт.
	- Строки 4 7 TimesNewRoman, размер 12, обычный. Выравнивание по ширине, отступ справа – 1см. Маркированный список:

маркер: «<sup> $\Box$ </sup>», шрифт: Wingdings 2, размер - 14, полужирный;

положение номера – 1см, положение текста – 2см.

- Строки 9 16 TimesNewRoman, размер 12, обычный. Фрагменты текста полужирный. Выравнивание – по ширине, междустрочный интервал – одинарный. Двухуровневый список:
	- 1 уровень формат номера: **«(нумерацияарабскими цифрами).**»;

шрифт: Times New Roman, размер - 14, полужирный;

положение номера – 0см, положение текста – 1см.

#### 2 уровень – формат номера: **«(нумерация уровня 1).(нумерация арабскими цифрами).**»;

шрифт: TimesNewRoman, размер - 12, полужирный;

положение номера – 1см, положение текста – 2см.

- Строки 17 20 TimesNewRoman, размер 10, обычный. Фрагменты текста полужирный. Выравнивание – по ширине, отступ слева и справа – 3см, первая строка – 0см, междустрочный интервал – 10пт. Интервал перед и после - 6пт. Обрамление – только слева и справа. Заливка – серый - 15%, применить к абзацу.
- Строки 22 24 TimesNewRoman, размер 12, обычный. Фрагменты текста полужирный. Выравнивание – по ширине, междустрочный интервал – одинарный,отступ справа – 1см.

Нумерованный список:

формат номера: «**(нумерация арабскими цифрами)).**»;

шрифт: Times New Roman, размер - 12, полужирный;

положение номера – 1см, положение текста – 2см.

- Строки 25 28 TimesNewRoman, размер 10, обычный. Символы шрифт:Wingdings, размер – 14. Выравнивание – по ширине, отступ слева и справа – 2см, первая строка – выступ, 0,5см, междустрочный интервал – одинарный, интервал перед и после - 6пт. Обрамление – полное, применить к абзацу.
- **5.** Вставить сноску. Выполнить форматирование: TimesNewRoman, размер 12, полужирный, курсив. Заливка – серый - 15%, применить к тексту.
- **6.** Сделать обрамление страницы.
- **7.** Установить колонтитулы:
	- Верхний *№ варианта, Фамилия Имя;*
	- Нижний *Дата.*

# **П Р О В Е Р К А П Р А В О П И С А Н И Я <sup>1</sup>**

# *Существуют два способа проверки правописания:*

- По мере ввода текста для исправления ошибки вызовите контекстное меню и выберите правильный вариант написания;
- После завершения работы можно проверить документ на наличие орфографических и грамматических ошибок.

# *Автоматическая проверка правописания при вводе:*

- **1.** Выберите команду **Параметры** в меню **Сервис**, а затем вкладку **Правописание**.
- **2.** Установите флажки**Автоматически проверять орфографию**и**Автоматически проверять грамматику**.
- **3.** Нажмите кнопку **ОК**.
	- **3.1.** В процессе ввода текста подчеркивает возможные орфографические ошибки красной волнистой линией, а грамматические ошибки - зеленой волнистой линией.
	- **3.2.** Подведите указатель мыши к слову, подчеркнутому волнистой линией, и нажмите правую кнопку мыши, а затем выберите правильный вариант написания в контекстном меню.

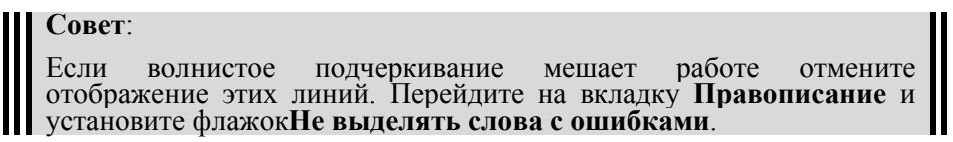

# *Проверка правописания готового документа:*

- **1).** Нажмите кнопку **Правописание** на панели инструментов.
- **2).** При нахождении возможных ошибок внесите соответствующие исправления в диалоговом окне **Правописание**.

## *Примечание:*

-Если необходимо проверять текст только на наличие грамматических ошибок, снимите флажок **Грамматика** в диалоговом окне **Правописание** или флажок**Также проверять орфографию** на вкладке **Правописание**.

l

*<sup>1</sup> Справка по MicrosoftWord.* 

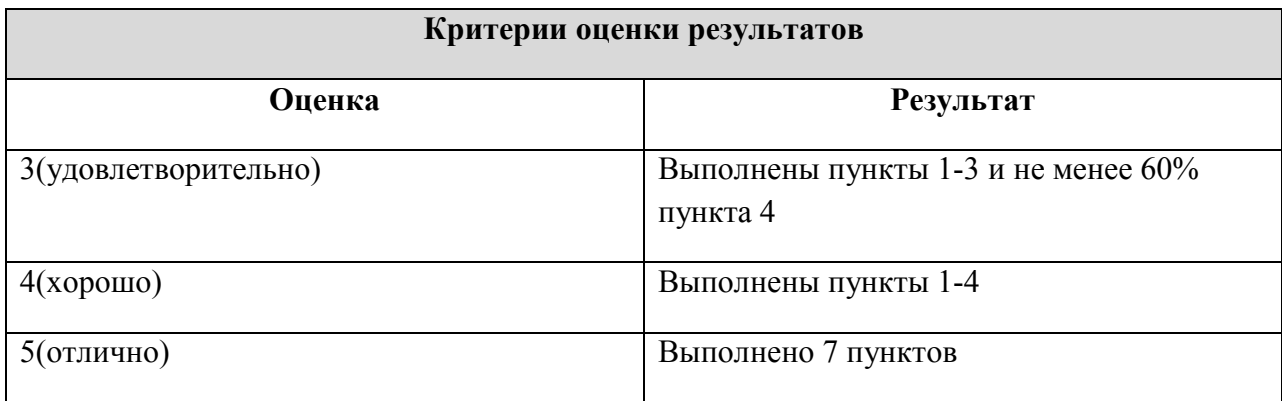

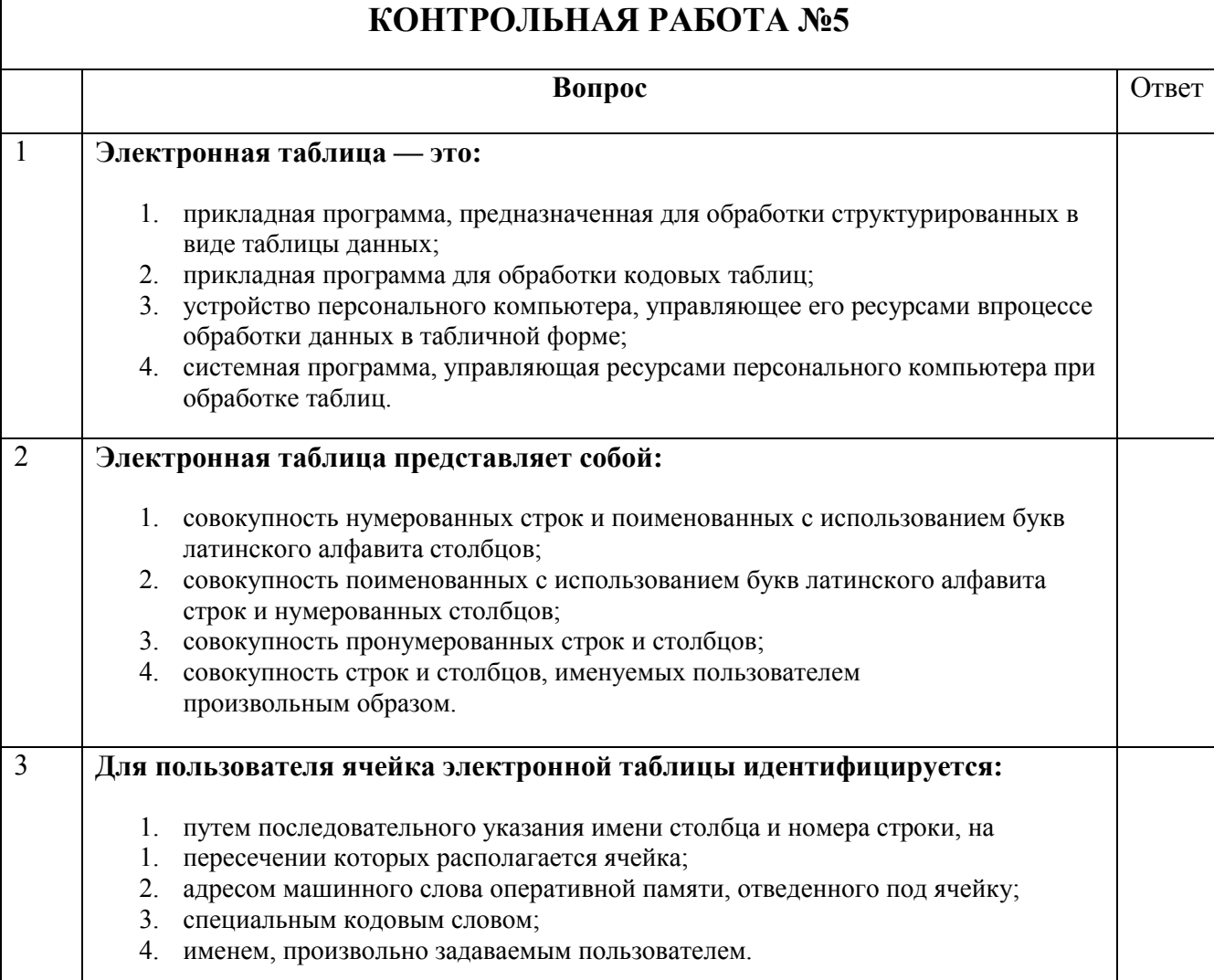

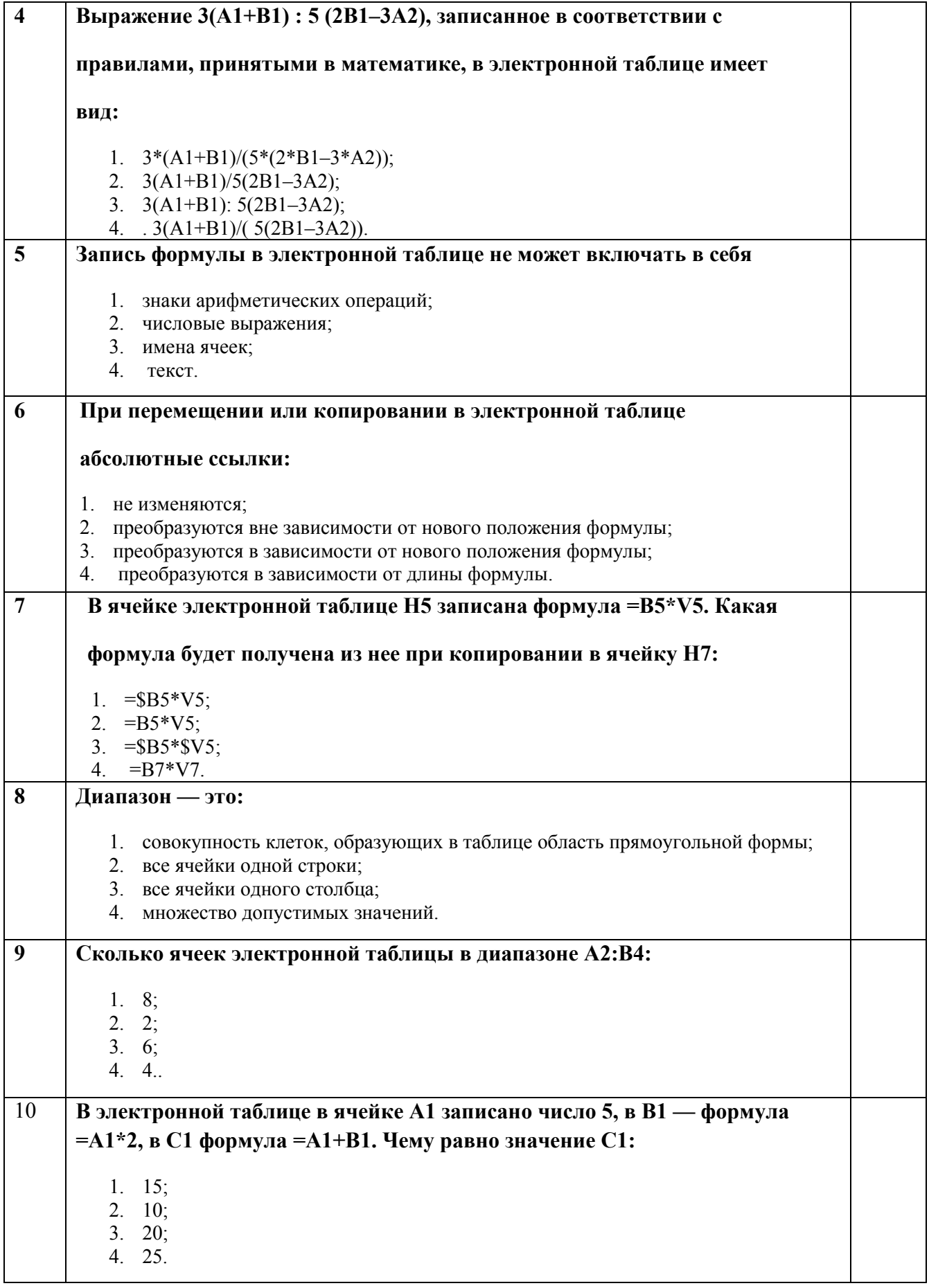

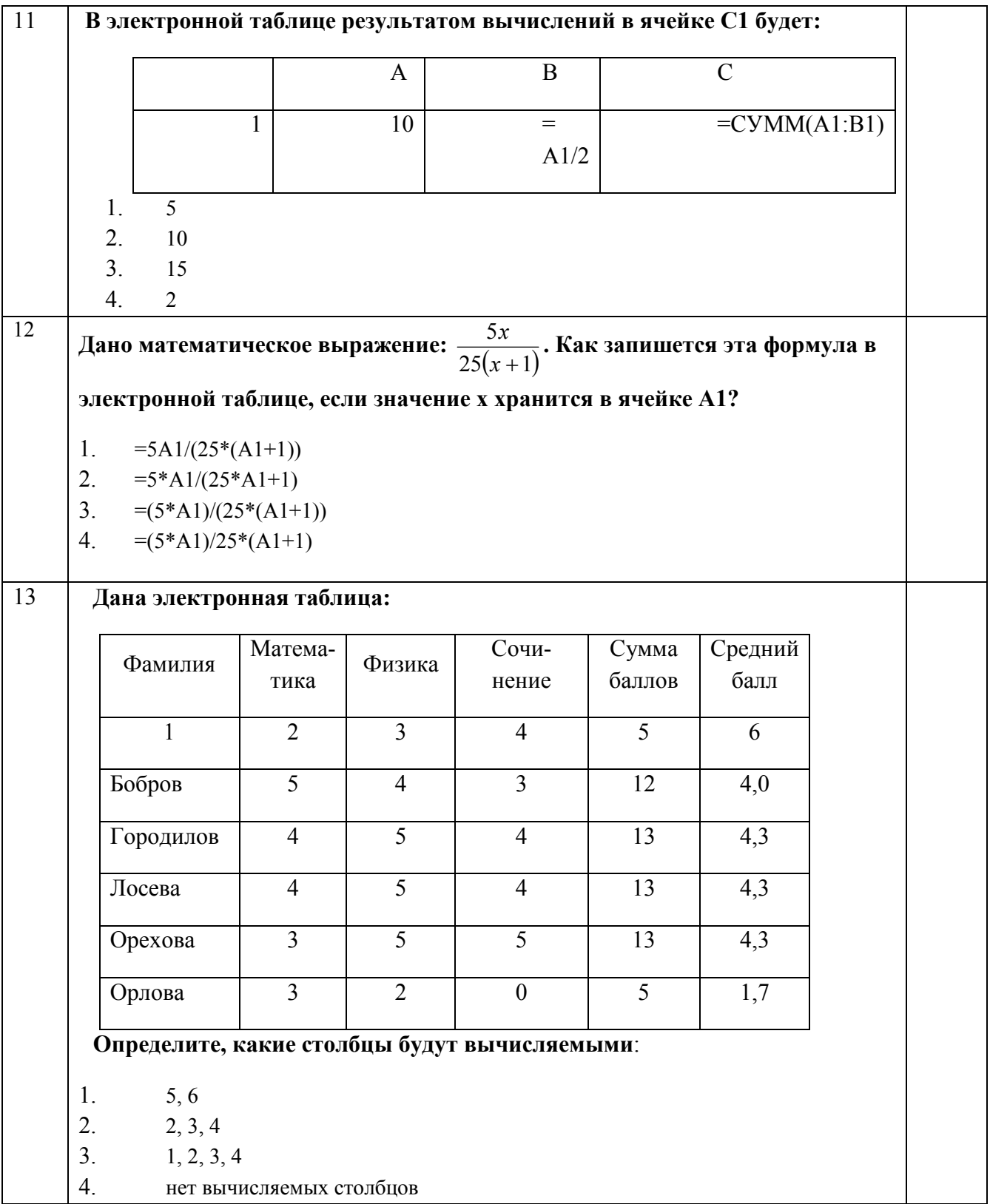

# КОНТРОЛЬНАЯ РАБОТА №6

Задание 1. Открыть программу PowerPoint для разработки новой презентации по заданной или выбранной самостоятельно теме.

Порядок выполнения:

- Запустить программу PowerPoint, выбрав режим создания новой презентации  $\bullet$
- Создать первый пустой слайд без предварительной разметки.  $\bullet$

Задание 2. Построить первый слайд со следующей структурой:

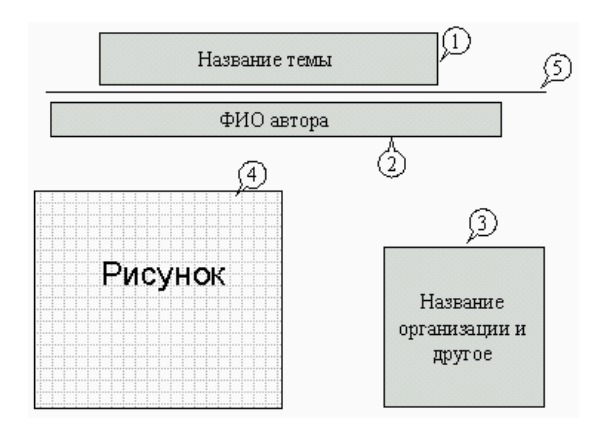

Порядок выполнения:

- выбрать оформление презентации  $\bullet$
- создать текстовые объекты 1-3  $\bullet$
- выбрать в коллекции рисунок и поместить его на слайд (объект 4)  $\bullet$
- отделить название темы от остальных объектов линией (объект 5)
- назначить объектам эффекты анимации и звукового сопровождения  $\bullet$
- назначить слайду эффект перехода.

Задание 3. Построить второй слайд со следующей структурой:

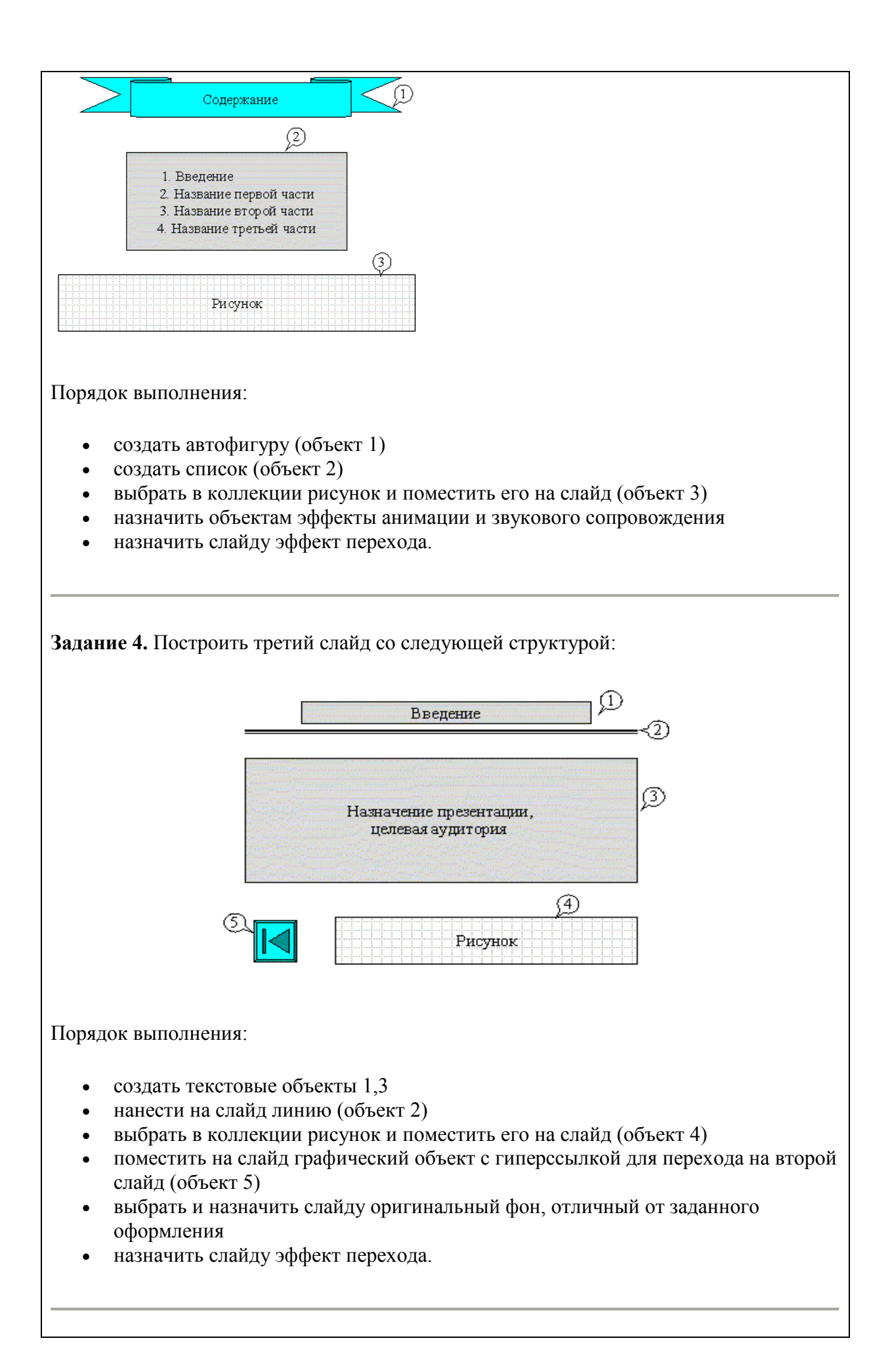

**Задание 5.** Сделать слайд 5, 6, 7 с кратким содержанием разделов 1-3. Разместить на слайде:

- текстовый объект
- графический объект
- графический объект с гиперссылкой для перехода на второй слайд.

Назначить объектам эффекты анимации и звукового сопровождения, назначить слайду эффект перехода.

**Задание 6.** На слайде 2 разместить графические объекты с гиперссылками для перехода на слайды соответствующих разделов.

**Задание 7.** Выбрать режим показа слайдов.

**Задание 8.** Сохранить разработанную презентацию на жестком диске.

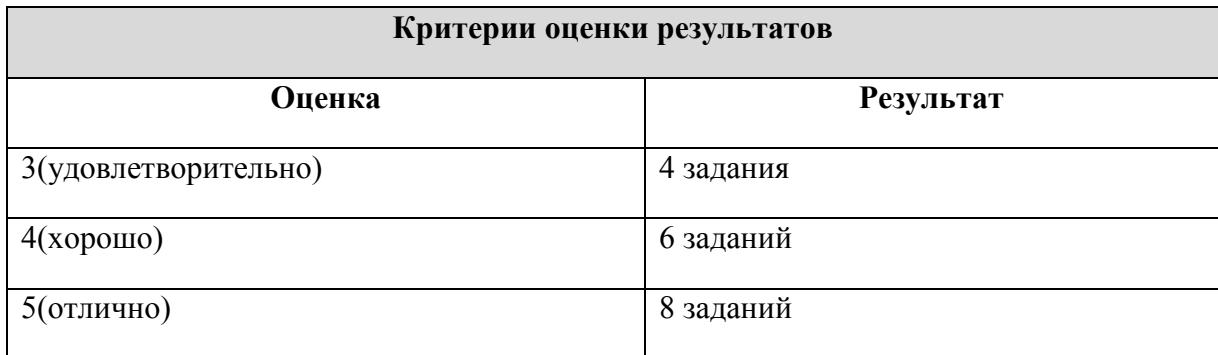

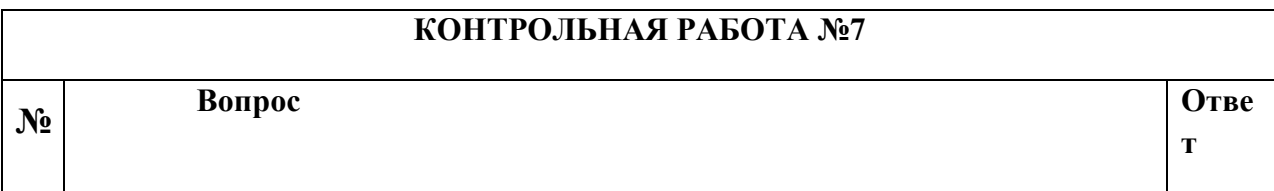

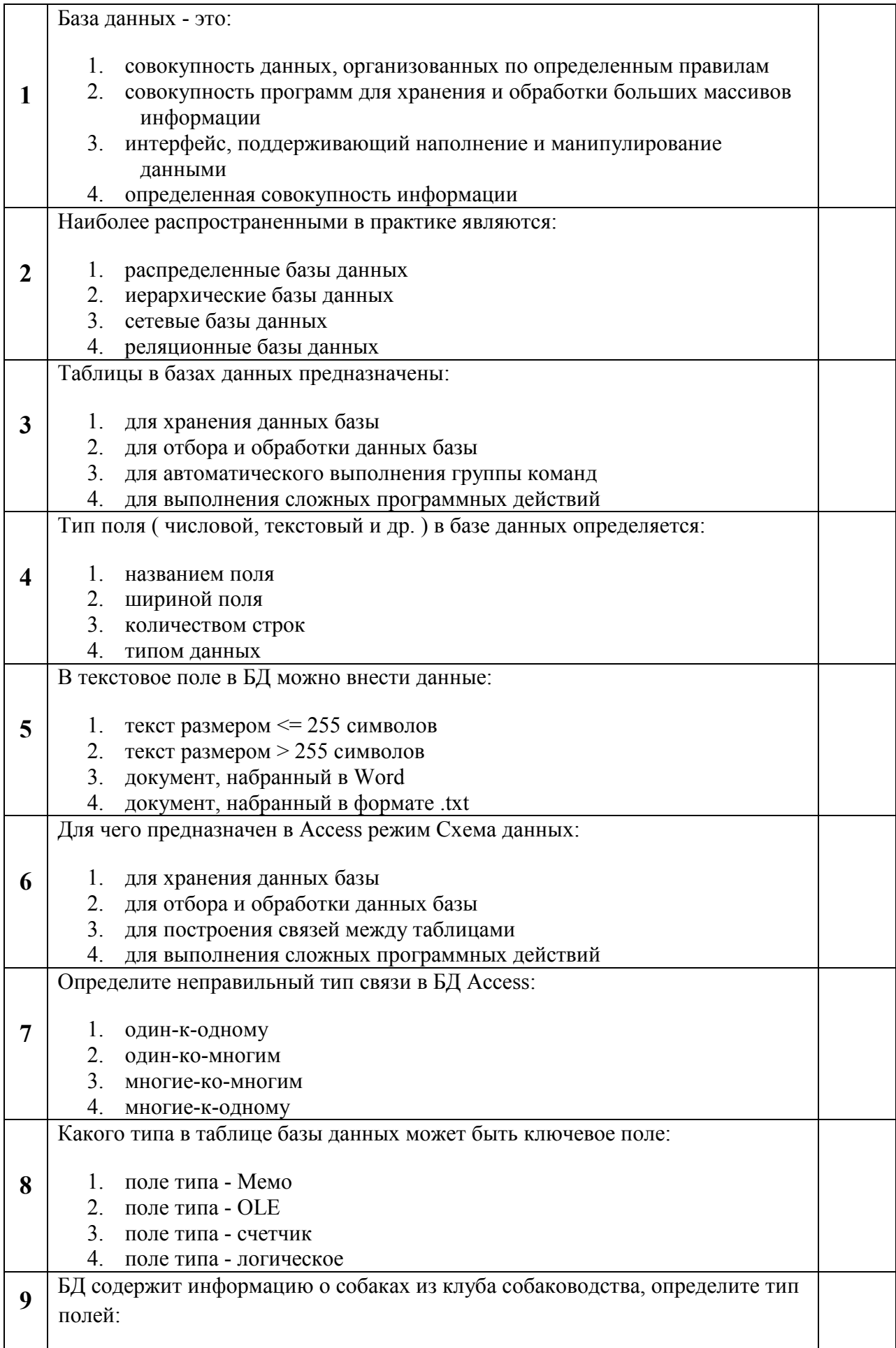

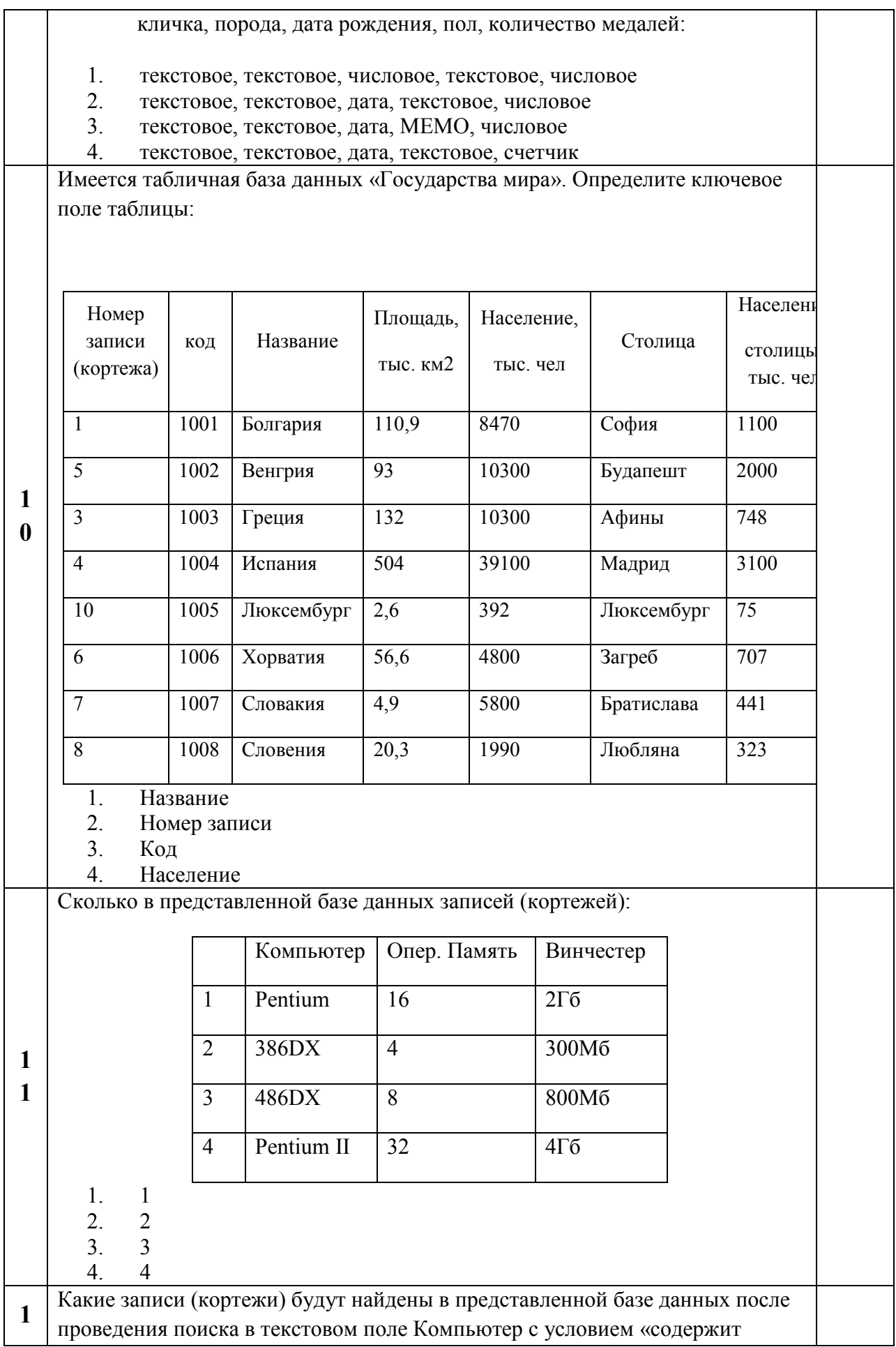

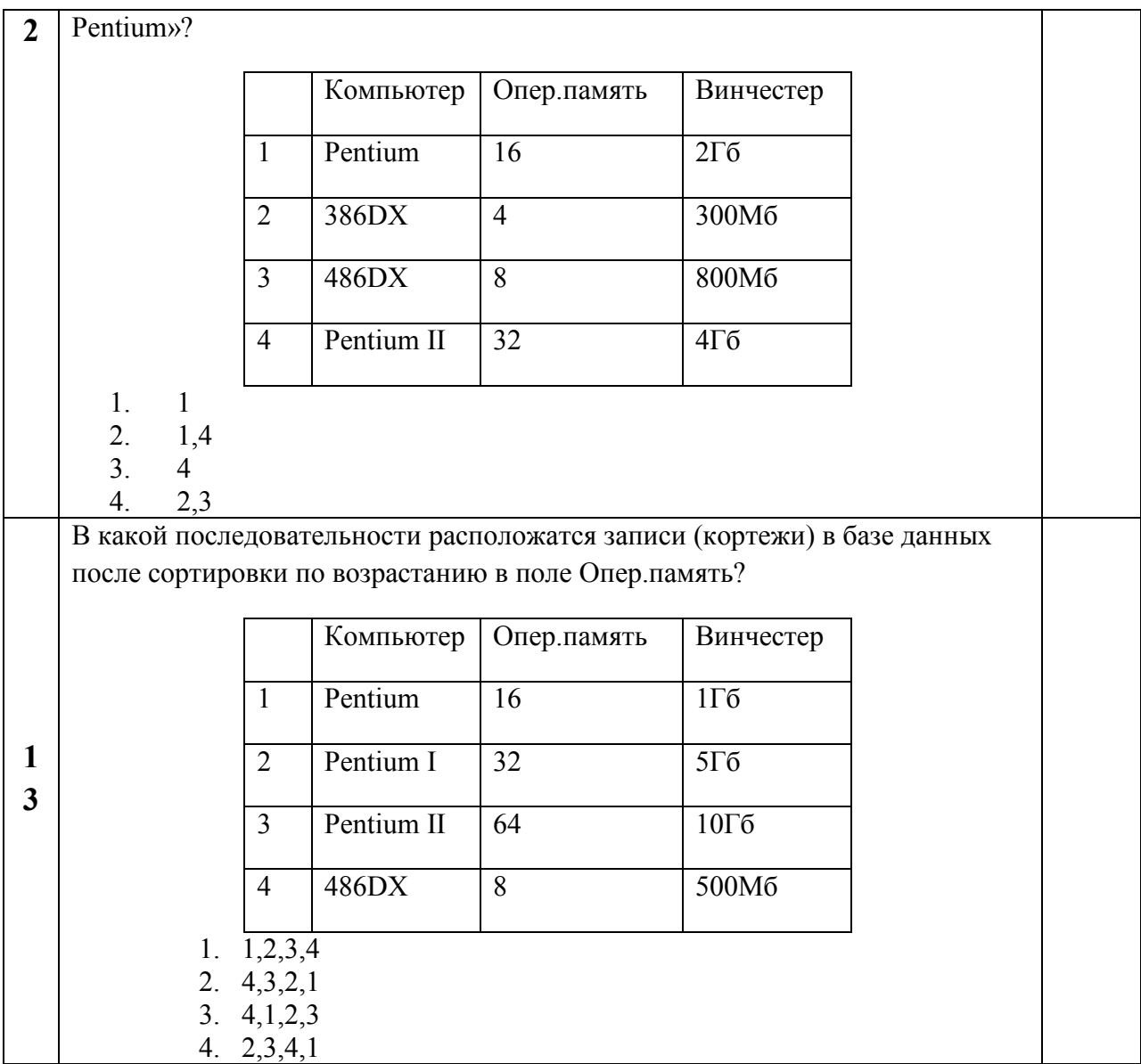

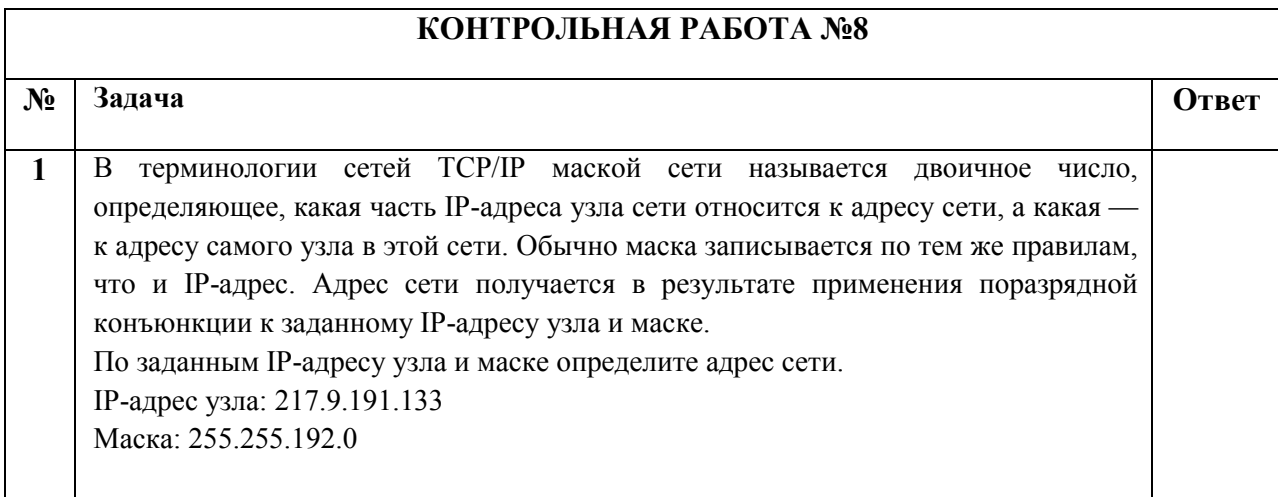

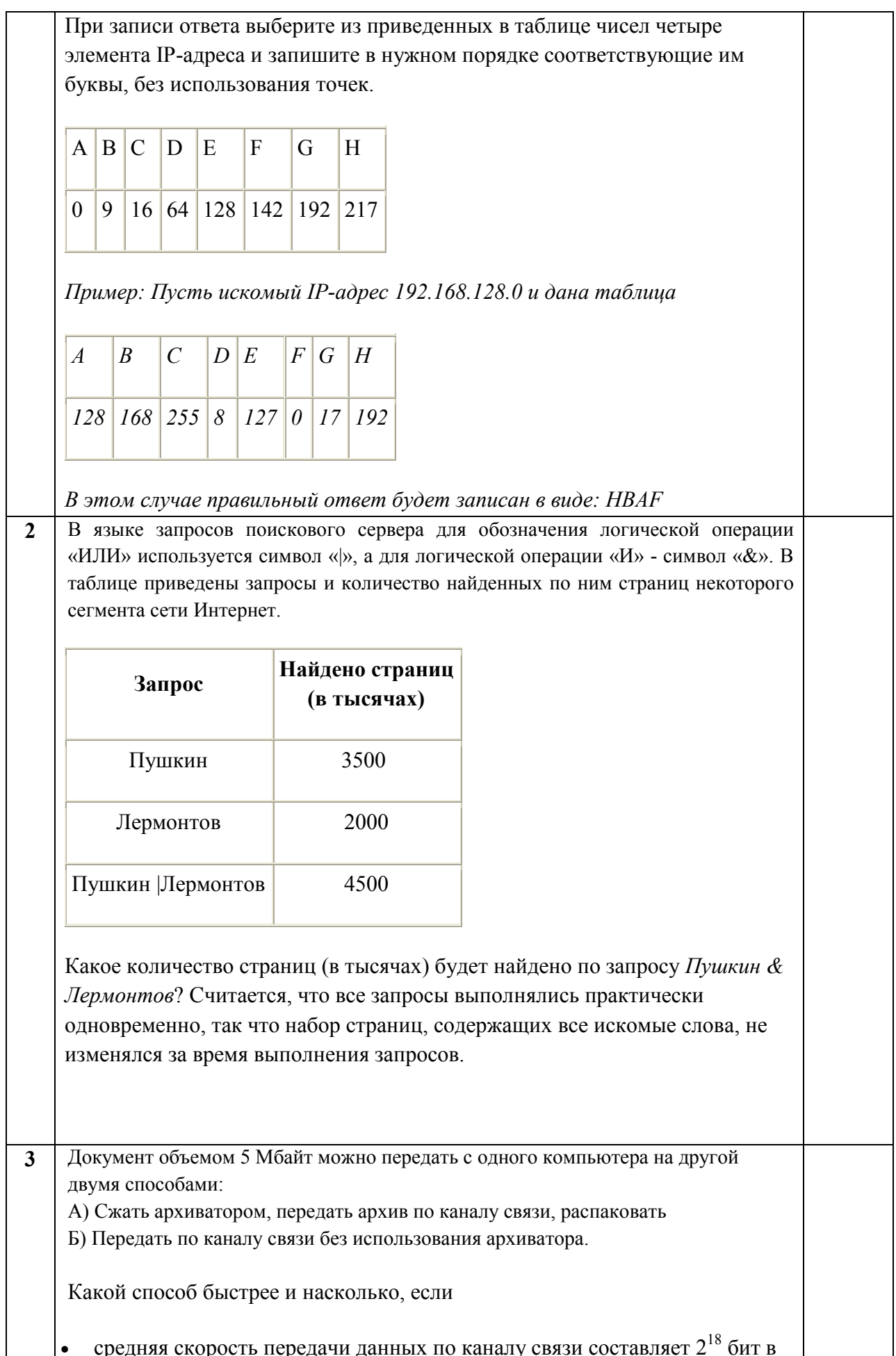

секунду,

- объем сжатого архиватором документа равен 20% от исходного,
- время, требуемое на сжатие документа 7 секунд, на распаковку 1 секунда?

В ответе напишите букву А, если способ А быстрее или Б, если быстрее способ Б. Сразу после буквы напишите количество секунд, насколько один способ быстрее другого. Так, например, если способ Б быстрее способа А на 23 секунды, в ответе нужно написать Б23. Слов «секунд», «сек.», «с.» к ответу добавлять не нужно.

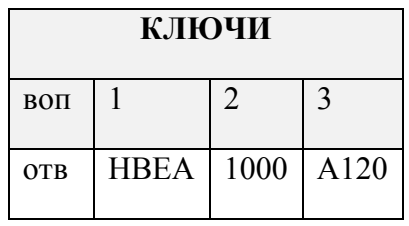

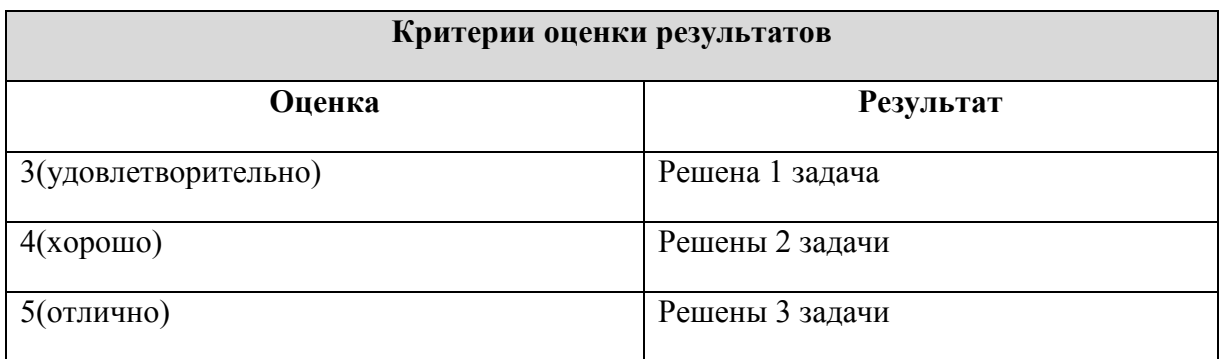

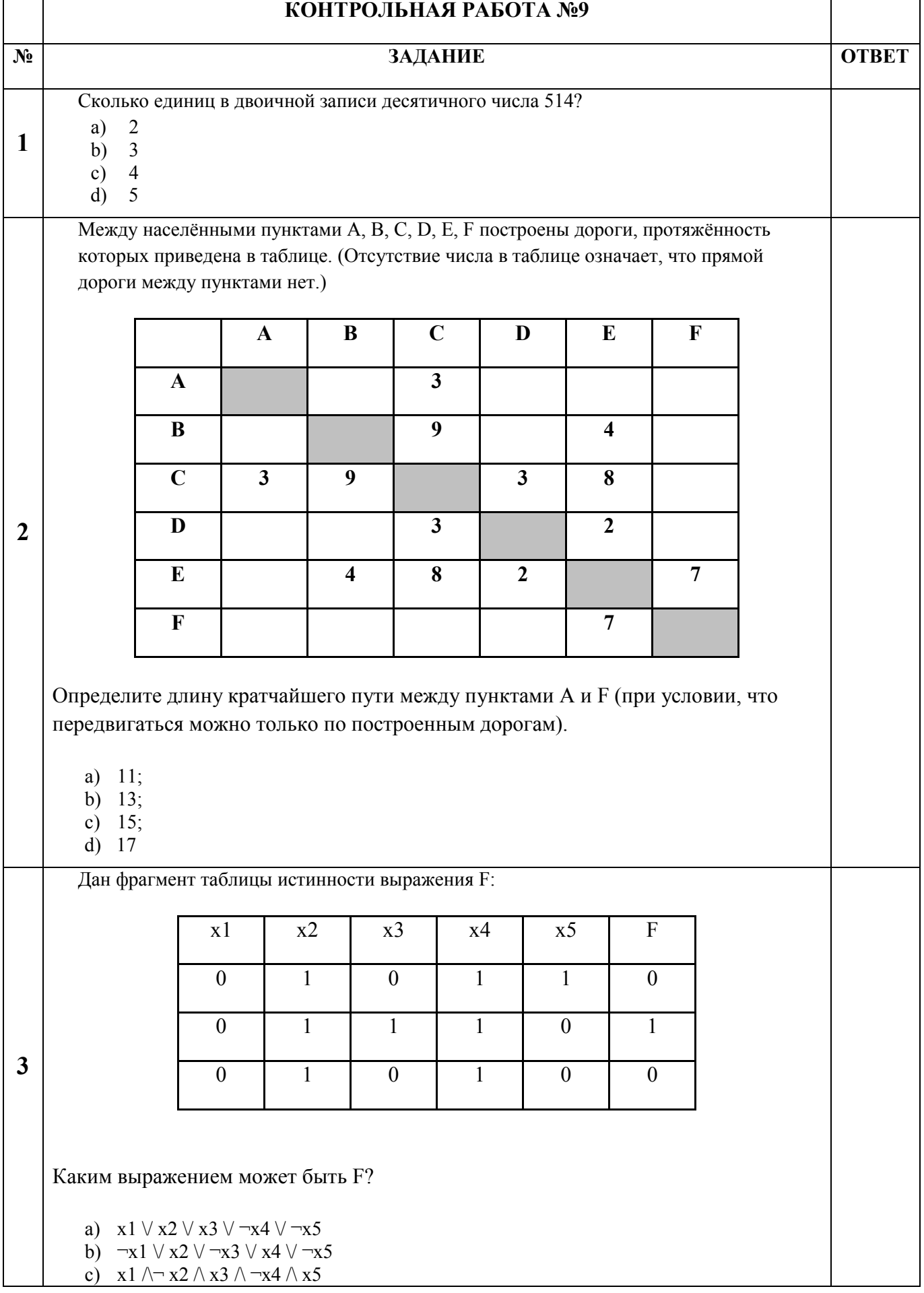

ċ

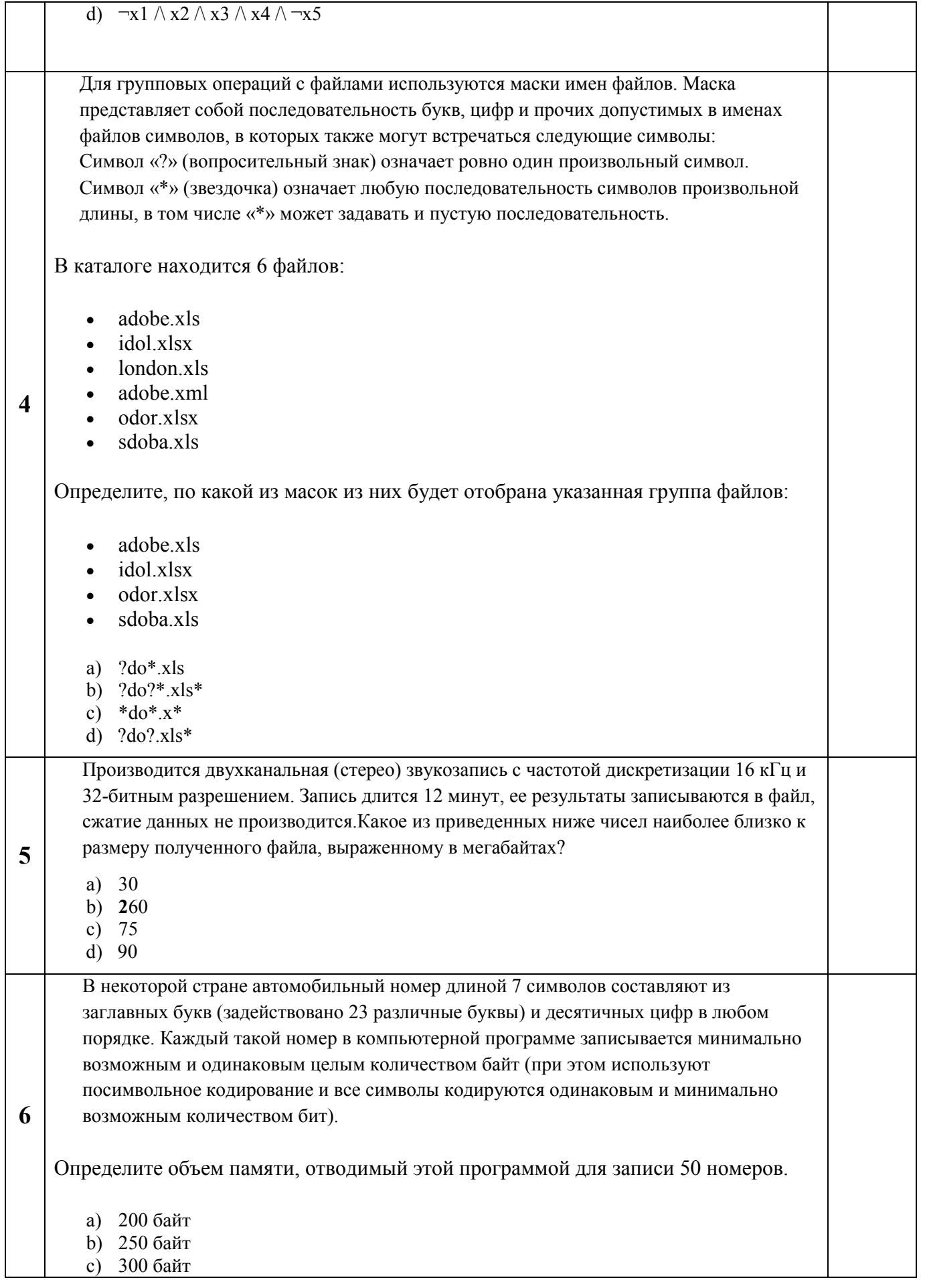

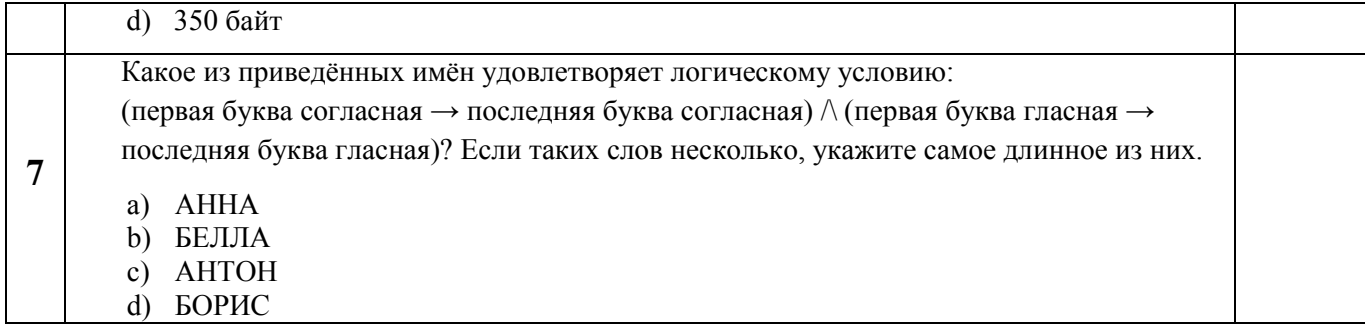

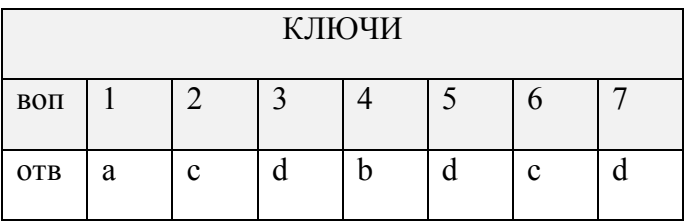

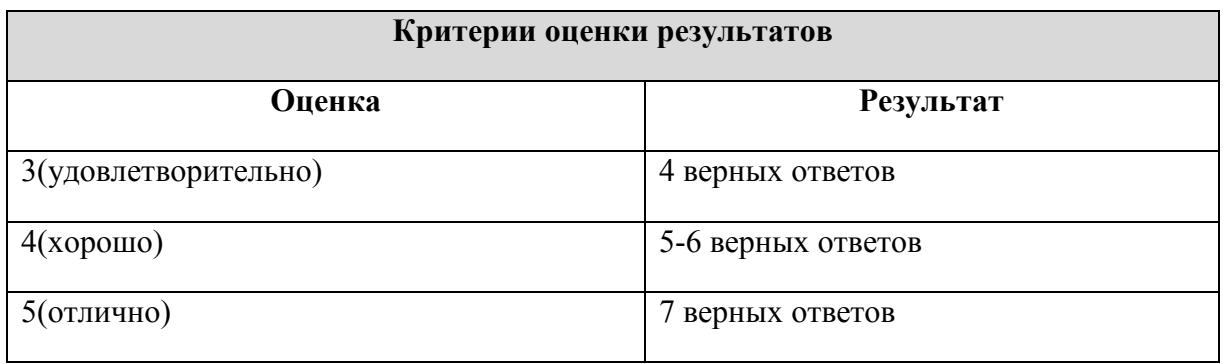

### ТРЕБОВАНИЯ К НАПИСАНИЮ КОНТРОЛЬНОЙ РАБОТЫ

Контрольная работа представляет собой один из видов самостоятельной работы обучающихся. По сути - это изложение ответов на определенные теоретические вопросы по учебной дисциплине, а также решение практических задач. Контрольные проводятся для того, чтобы развить у обучающихся способности к анализу научной и учебной литературы, умение обобщать, систематизировать и оценивать практический и научный материал, укреплять навыки овладения понятиями определенной науки и т. д. При оценке контрольной преподаватель руководствуются следующими критериями:

- работа была выполнена автором самостоятельно;

- обучающийся подобрал достаточный список литературы, которая необходима для осмысления темы контрольной;

− автор сумел составить логически обоснованный план, который соответствует поставленным задачам и сформулированной цели;

− обучающийся анализирует материал;

− контрольная работа отвечает всем требованиям четкости изложения и аргументированности, объективности и логичности, грамотности и корректности;

− обучающийся сумел обосновать свою точку зрения;

− контрольная работа соответствует всем требованиям по оформлению;

− автор защитил контрольную и успешно ответил на все вопросы преподавателя.

Контрольная работа, выполненная небрежно, не по своему варианту, без соблюдения правил, предъявляемых к ее оформлению, возвращается без проверки с указанием причин, которые доводятся до обучающегося. В этом случае контрольная работа выполняется повторно.

При выявлении заданий, выполненных несамостоятельно, преподаватель вправе провести защиту студентами своих работ. По результатам защиты преподаватель выносит решение либо о зачете контрольной работы, либо об ее возврате с изменением варианта. Защита контрольной работы предполагает свободное владение студентом материалом, изложенным в работе и хорошее знание учебной литературы, использованной при написании.

#### ВОПРОСЫ К ЛИФФЕРЕНЦИРОВАННОМУ ЗАЧЕТУ

- 1. Понятие «Информация» в информатике, теории информации и других областях. Бытовое определение. Определение, согласно Федеральному Закону. Определение понятия «Данные» (определение, согласно ГОСТ). Знания. Свойства информации.
- 2. Три измерению информации/данных. Единицы подхода к измерения информации/данных. Системы счисления, используемые в вычислительной технике и программировании. Формула Хартли (прямой и обратный вид) для представления данных в двоичном коде.
- 3. Правила перевода В десятичную систему счисления из других позиционных систем (в том числе для дробных чисел). Примеры для перевода из систем с основаниями 2, 8, 16.
- 4. Правила перевода ИЗ десятичной системы счисления в другие позиционные систем (в том числе для дробных чисел). Примеры для перевода в системы с основаниями 2, 8, 16.
- 5. Информатика. Связь с другими дисциплинами. Информатика в различных областях профессиональной деятельности.
- 6. Схема и принципы фон Неймана.
- 7. Шинная схема устройства ПК: достоинства и недостатки
- 8. Схема устройства современного ПК
- 9. Центральный процессор и его основные характеристики
- 10. Иерархия устройств памяти в современном ПК. Основные характеристики блоков памяти различных типов.
- 11. Устройства ввода/вывода данных.
- 12. Поколения вычислительных машин. Различные подходы к определению пятого поколения.
- $\Theta$  M $\Theta$ масштабу. Классификация 13. Классификания **OBM**  $\overline{10}$ **VDOBHIO** специализации.
- 14. Аналоговый и цифровой способы представления данных.
- 15. Элементарная база ЭВМ: логические схемы И, ИЛИ, НЕ. Триггеры.
- 16. Программное обеспечение ПК. Классификация ПО.
- 17. Краткая характеристика программы MicrosoftWord. Основные изменения в версии 2007
- 18. Краткая характеристика программы MicrosoftExcel. Основные изменения в версии 2007
- 19. Формулы в MicrosoftExcel: запись формулы, примеры, способы построения. Адресация ячеек
- 20. Краткая характеристика программы MicrosoftAccess. Основные изменения в версии 2007
- 21. Краткая характеристика программы MicrosoftPowerPoint. Основные изменения в версии 2007
- 22. Растровая и векторная графика. Основные графические форматы. Программы для работы с графикой.
- 23. Основные форматы звуковых и видеофайлов. Программное обеспечение для работы с аудиоданными и видеоданными.
- 24. Архиваторы: основные принципы оптимального кодирования (сжатия данных); сжатие с потерями и без потерь; основные программы-архиваторы и форматы файлов-архивов; типы архивов.
- 25. Определение понятий «Файл», «Директория», «Файловая система». Краткое имя файла (директории), путь, полное имя файла (директории). Правила формирования имени файла для ОС Windows. Краткая характеристика файловых систем FAT, **NTFS**
- 26. Буфер обмена: назначение, операции, особенности работы. Краткая характеристика технологий OLE, COM.
- 27. Свободное и проприетарное ПО. Законодательство, регулирующее правоотношения в сфере информационных технологий. Ответственность за преступления и правонарушения в сфере ИТ.
- 28. Вредоносное программное обеспечение: классификация, примеры, методы профилактики заражения ЭВМ.
- 29. Классы антивирусного программного обеспечения (с примерами).
- 30. Поисковые системы Интернет (поисковые каталоги и машины). Языки поисковых запросов. Принципы отбора документов по запросу.
- 31. Информационно-вычислительная сеть. Классификация сетей по масштабу. Понятие «Сервер», «Клиент», «Рабочая станция».
- 32. Основные топологии локальных сетей, краткая характеристика.
- 33. Основные прикладные сетевые протоколы прикладного уровня (передача файлов, сообщений электронной почты, гипертекстовых документов) и примеры соответствующего клиентского ПО.
- 34. Алгоритм: понятие и свойства. Примеры исполнителей алгоритмов.
- 35. Формы представления алгоритма. Блок-схемы. Пример записи алгоритма в виде блок-схемы.
- 36. Аппаратные средства локальных сетей (сетевая карта, концентратор, маршрутизатор). Модем. Шлюз.
- 37. Определение понятия «Сеть». Классификация сетей по масштабу.
- 38. Сетевые топологии.
- 39. Система адресации в компьютеров в сети: MAC-адрес, IP-адрес, DNS.
- 40. Система. Модель. Виды моделей. Типы информационных моделей.

#### **Критерии оценки знаний при сдаче дифференцированного зачета**

Оценка «отлично» выставляется студенту, если он глубоко и прочно усвоил программный материал, исчерпывающе, последовательно, чётко и логически стройно его излагает, умеет тесно увязывать теорию с практикой, свободно справляется с задачами, вопросами и другими видами применения знаний, не затрудняется с ответом при видоизменении заданий, правильно обосновывает принятое решение, владеет разносторонними навыками и приёмами выполнения практических задач.

Оценка «хорошо» выставляется студенту, если он твёрдо знает материал, грамотно и по существу излагает его, не допуская существенных неточностей в ответе на вопрос, правильно применяет теоретические положения при решении практических вопросов и задач, владеет необходимыми навыками и приёмами их выполнения.

Оценка «удовлетворительно» выставляется студенту, если он имеет знания только основного материала, но не усвоил его деталей, допускает неточности, недостаточно правильные формулировки, нарушения логической последовательности в изложении программного материала, испытывает затруднения при выполнении практических работ.

Оценка «неудовлетворительно» выставляется студенту, который не знает значительной части программного материала, допускает существенные ошибки, неуверенно, с большими затруднениями выполняет практические работы. Как правило, оценка «неудовлетворительно» ставится студентам, которые не могут продолжить обучение без дополнительных занятий по соответствующей дисциплине.

## **СПИСОК УЧЕБНОЙ ЛИТЕРАТУРЫ**

#### **Основные источники:**

1. Семакин И.Г. Информатика и ИКТ.: учебник для 10-11 кл. М. : Бином, Лаборатория знаний, 2015. – 246 с.

2. Ляхович В.Ф. Основы информатики : учебник / В.Ф. Ляхович, С.О. Комаров, И.П. Шамараков. – Ростов н/Д : Феникс, 2015. – 718 с. : ил. – (СПО).

3. Информатика: Учебник / Сергеева И.И., Музалевская А.А., Тарасова Н.В., - 2-е изд., перераб. и доп. - М.:ИД ФОРУМ, НИЦ ИНФРА-М, 2016. - 384 с.: 60x90 1/16. - (Профессиональное образование) (Переплёт 7БЦ) ISBN 978-5-8199-0474-9.Режим доступа:http://znanium.com/catalog/product/451091.

4. Информатика и информационно-коммуникационные технологии (ИКТ) : учеб.пособие / Н.Г. Плотникова. — М. : РИОР : ИНФРА-М, 2017. — 124 с. — (Среднее профессиональное образование).ISBN 978-5-369-01308-3 - Режим доступа: http://znanium.com/catalog/product/433676.

#### **Дополнительные источники:**

1. Хлебников А.А. «Информатика».- Ростов н/Д.: «Феникс», 2015. – 326 с.

2. Сборник задач и упражнений по информатике: Учебное пособие / В.Д.Колдаев, под ред. Л.Г.Гагариной - М.: ИД ФОРУМ, НИЦ ИНФРА-М, 2015. - 256 с.: 60x90 1/16. - (Профессиональное образование) (Переплёт) ISBN 978-5-8199-0322-3 - Режим доступа: http://znanium.com/catalog/product/504814.

 3. Прикладная информатика / Потапова А.В. - Мн.:РИПО, 2015. - 251 с.: ISBN 978-985- 503-546-7 - Режим доступа: http://znanium.com/catalog/product/948617.

4. Безручко В. Т. Компьютерный практикум по курсу «Информатика»: учебное пособие. — 3-е изд., перераб. и доп. — М.: ИД «ФОРУМ»: ИНФРА-М, 2016. — 368 с. 978-5-4488- 0152-5. — Режим доступа: http://www.iprbookshop.ru/65730.html.

5. Сборник задач и упражнений по информатике: Учебное пособие / В.Д. Колдаев, под ред. Л.Г.Гагариной - М.: ИД ФОРУМ, НИЦ ИНФРА-М, 2015. - 256 с.: 60x90 1/16. - (Профессиональное образование) (Переплёт) ISBN 978-5-8199-0322-3 - Режим доступа: http://znanium.com/catalog/product/504814.